## **Инструкция по монтажу и эксплуатации газовых горелок Weishaupt WG20…/1-C, исп. ZМ-LN (LowNOx)**

для природного газа E, LL и сжиженного газа B/P

# -weishaupt-

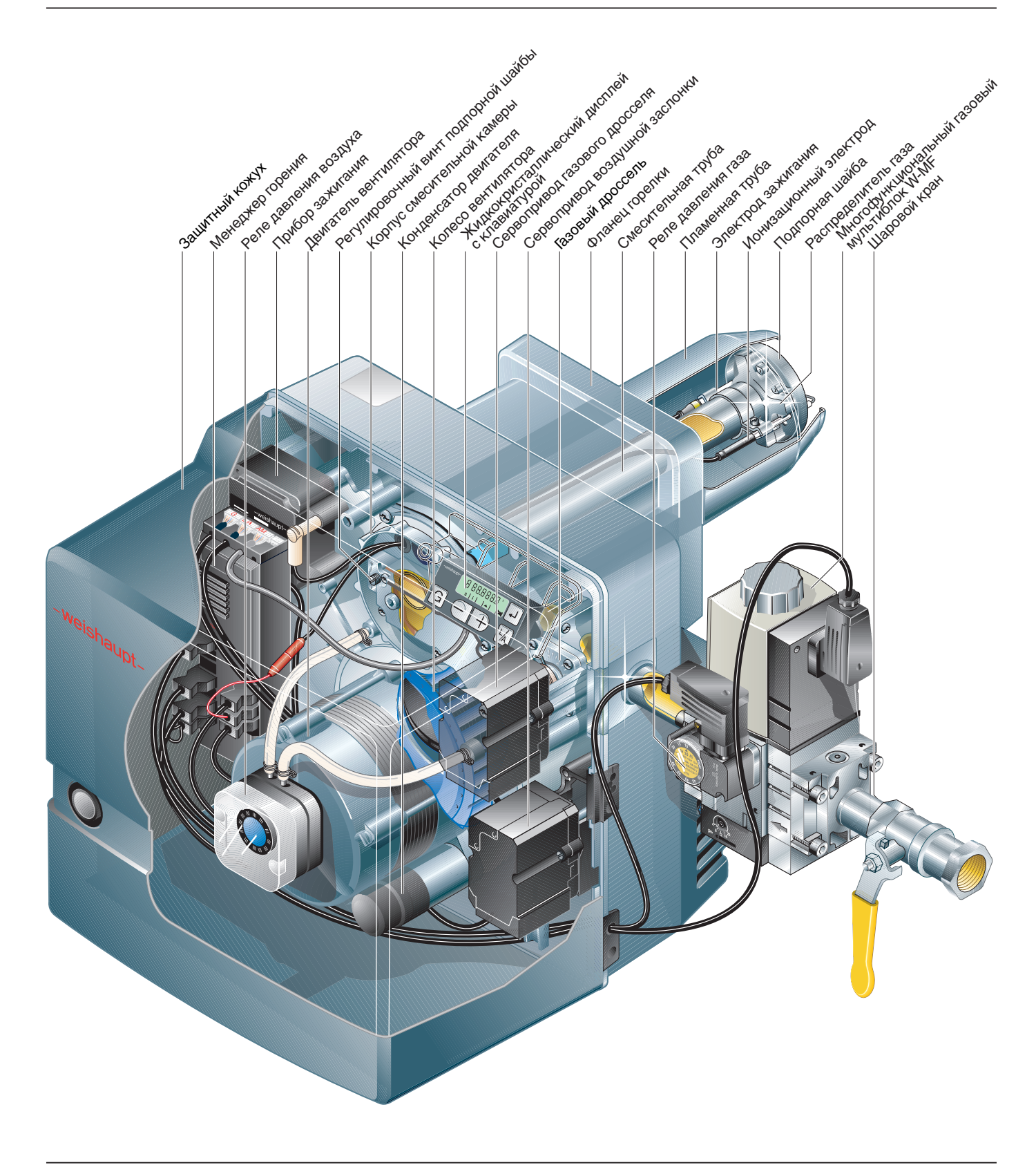

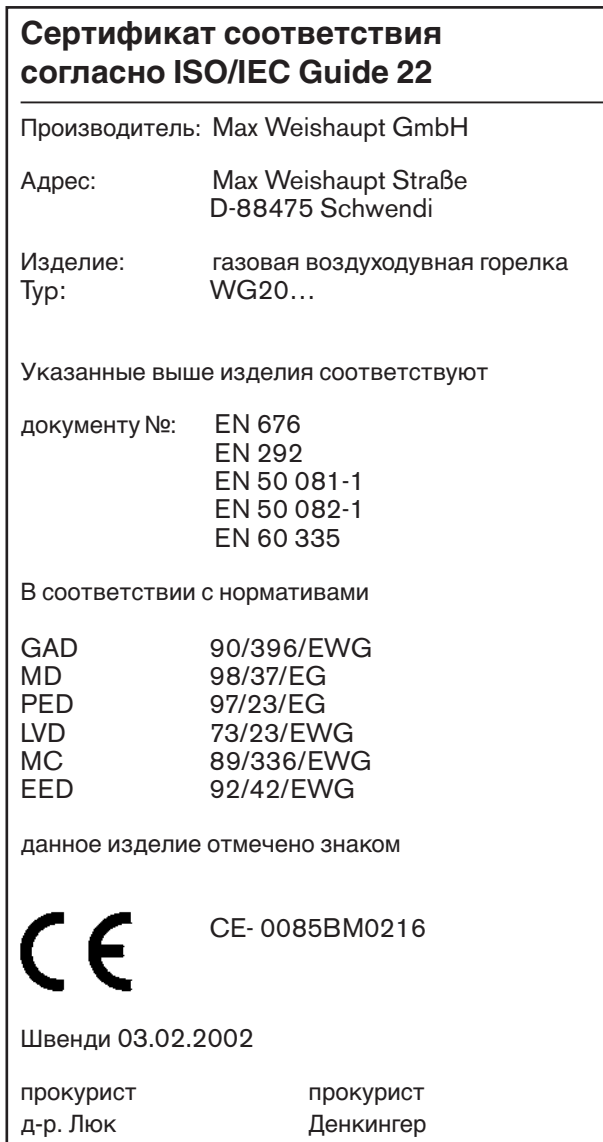

Derliger

Качество гарантировано сертифицированной системой контроля в соответствии с DIN ISO 9001.

## **Содержание**

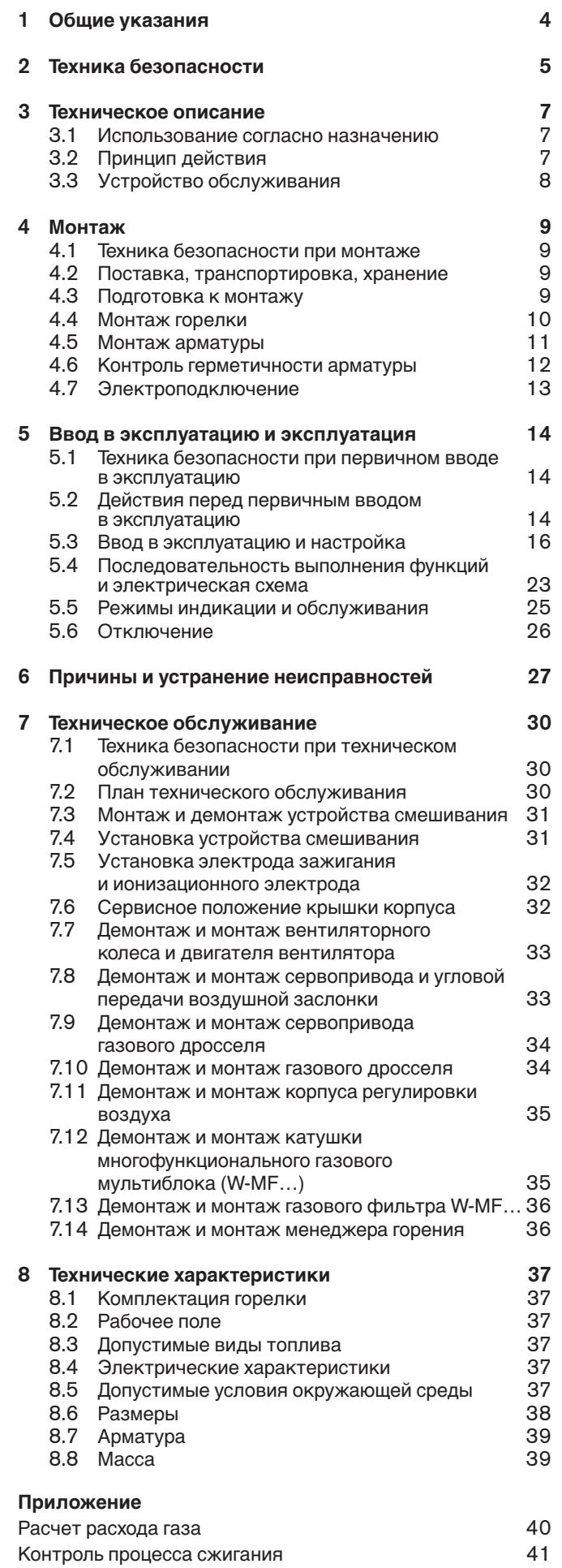

Предметный указатель 42

## **1 Общие указания**

#### **Данная инструкция по монтажу и эксплуатации**

- входит в комплект горелки и должна постоянно храниться на месте использования горелки;
- предназначена для использования только квалифицированным персоналом;
- содержит важнейшие указания по проведению безопасного монтажа, ввода в эксплуатацию и технического обслуживания горелки;
- должна соблюдаться всеми специалистами, работающими с горелкой.

#### **Объяснение символов и указаний**

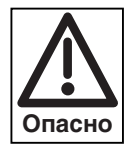

Данный символ обозначает указания, несоблюдение которых может привести к тяжелым телесным повреждениям, вплоть до возникновения ситуаций, представляющих опасность для жизни.

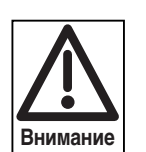

Данный символ обозначает указания, несоблюдение которых может привести к выходу из строя приборов или оказать неблагоприятное воздействие на окружающую среду.

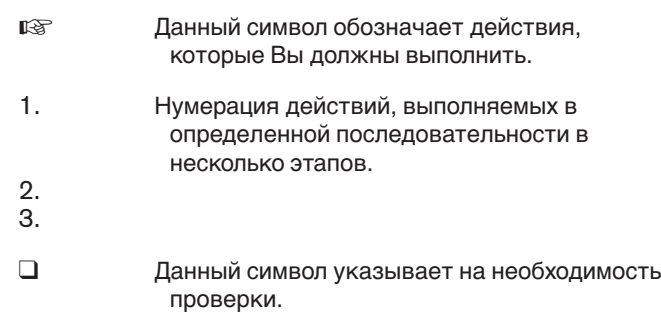

• Данный символ обозначает перечисления.

#### **Сокращения**

- Таб. таблица
- Гл. глава

#### **Сдача в эксплуатацию и инструкция по обслуживанию**

По окончании монтажных работ (не позднее) поставщик горелки передает покупателю инструкцию по обслуживанию и предупреждает о том, что ее следует хранить в помещении, где установлен теплогенератор. На инструкции указан адрес и телефонный номер ближайшей сервисной службы. Покупателя надо предупредить о том, что минимум один раз в год представитель фирмы-производителя или какой-либо другой специалист должен производить проверку установки. Для того чтобы гарантировать регулярное проведение такой проверки, фирма -weishauptрекомендует заключать договор по техническому обслуживанию.

Поставщик должен ознакомить покупателя с правилами обслуживания горелки и до ввода горелки в эксплуатацию информировать его о необходимости проведения других предусмотренных проверок.

#### **Гарантии и ответственность**

Фирма не принимает рекламации по выполнению гарантийных обязательств и не несет ответственности при нанесении ущерба людям и поломке оборудования, произошедшим по следующим причинам:

- если устройство использовалось не по назначению
- при некомпетентном проведении монтажа, ввода в эксплуатацию, обслуживания и технического ухода
- при эксплуатации горелки с поврежденными или неисправными предохранительными устройствами, а также при неправильном их монтаже
- при несоблюдении указаний инструкции по монтажу и эксплуатации
- если самовольно производились изменения в конструкции горелки
- при установке на горелке дополнительных элементов, которые не прошли проверку вместе с горелкой
- при самовольно произведенных изменениях горелки (например, условия при запуске: мощность и количество оборотов)
- при установке в камере сгорания элементов, препятствующих нормальному образованию пламени
- при недостаточном контроле быстроизнашивающихся элементов горелки
- при некомпетентно проведенных ремонтных работах
- при форс-мажорных обстоятельствах
- если горелку продолжали использовать, несмотря на возникшие повреждения
- при использовании неподходящего топлива
- из-за дефектов на линии подачи топлива
- если используются неоригинальные детали weishaupt-

#### **Опасные ситуации при обращении с горелкой**

Изделия Weishaupt сконструированы в соответствии с действующими нормами и нормативами и принятыми правилами по технике безопасности. Но некомпетентное использование горелки может привести к возникновению ситуаций, представляющих угрозу для жизни пользователя и третьих лиц или к повреждению оборудования или порче имущества.

Чтобы не допустить возникновения опасных ситуаций, горелку можно использовать только

- по назначению
- при соблюдении всех правил безопасности
- при соблюдении всех указаний инструкции по монтажу и эксплуатации
- с проведением необходимых проверок и работ по техническому обслуживанию

Следует немедленно устранять неисправности, представляющие опасность.

#### **Подготовка персонала**

С горелкой разрешается работать только квалифицированному персоналу. Квалифицированный персонал – это лица, которые знают, как должны производиться установка, монтаж, настройка, ввод в эксплуатацию и профилактический осмотр горелки, и которые имеют соответствующую квалификацию, например:

- знания, права или полномочия производить включение и выключение, заземление и обозначение электроприборов согласно правилам техники безопасности.
- знания, права или полномочия проводить монтажные работы и техобслуживание, а также вносить измене-.<br>ния в установки, работающие на газе и размещающиеся в зданиях и на земельных участках.

#### **Организационные мероприятия**

- Лица, работающие с горелкой, должны носить соответствующую одежду и средства индивидуальной защиты.
- Необходимо проводить регулярную проверку всех предохранительных устройств.

#### **Неформальные меры безопасности**

- Дополнительно к инструкции по монтажу и эксплуатации следует соблюдать правила безопасности, действующие в данной стране, особенно, соответствующие предписания по безопасности (например, DIN, VDE)
- Все инструкции по безопасности и предупреждения об опасности, находящиеся на устройстве, должны находиться в читабельном виде.

#### **Меры безопасности при нормальной эксплуатации горелки**

- Использовать горелку только в том случае, если предохранительные устройства находятся в полной исправности
- Не менее одного раза в год проверять горелку на наличие внешних признаков повреждений и на исправность предохранительных устройств
- Иногда, в зависимости от условий эксплуатации, могут потребоваться более частые проверки

#### **Меры безопасности при запахе газа**

- Не допускать возникновения огня и образования искр (включение / выключение света и электроприборов)
- Открыть окна и двери
- Закрыть запорный кран
- Предупредить жителей дома и покинуть помещение
- Покинув помещение, проинформировать специализированную отопительную фирму/монтажную организацию и организацию-поставщика газа

#### **Безопасность при работе с электричеством**

- Работы с электричеством разрешается проводить только специалистам
- В рамках технического обслуживания следует проверять электрическое оборудование горелки. Ослабленные соединения и поврежденные кабели надо сразу же удалить.
- Шкаф управления должен быть постоянно закрыт. Доступ разрешен только персоналу, имеющему соответствующие полномочия, ключи и инструменты.
- При необходимости проводить работы на узлах и элементах, находящихся под напряжением, требуется помощь еще одного специалиста, который в случае необходимости должен отключить главный выключатель.

#### **Обслуживание и устранение неисправностей**

- Необходимые работы по настройке, обслуживанию и инспекции следует проводить в отведенные для этого сроки.
- Перед началом работ по обслуживанию проинформировать об этом владельца.
- При проведении работ по обслуживанию, инспекции и ремонту включить прибор без напряжения и защитить главный выключатель от случайного включения, отключить подачу топлива.
- Если во время обслуживания и проверки открываются герметичные соединения, то при повторном монтаже надо тщательно очистить поверхность уплотнений и соединений. Поврежденные уплотнения должны быть заменены.
	- Проверить герметичность! • Проводить ремонтные работы на устройствах кон-
- троля пламени, ограничителях, исполнительных органах, а также других предохранительных устройствах разрешается только производителю или его уполномоченному.
- Проверить, прочно ли завинчены ослабленные винтовые соединения.
- После окончания работ по обслуживанию проверить работу устройств безопасности.

#### **Конструктивные изменения устройства**

- Запрещается производить изменения конструкции устройства без разрешения производителя. Для проведения любых изменений требуется письменное разрешение фирмы «Max Weishaupt GmbH».
- Поврежденные детали должны быть немедленно заменены.
- Запрещается дополнительно устанавливать детали, не прошедшие проверку вместе с устройством.
- Использовать только оригинальные запасные части Weishaupt. Наша компания не дает гарантии того, что запасные

части других производителей сконструированы и изготовлены в соответствии с правилами техники безопасности.

#### **Изменения камеры сгорания**

• Запрещается устанавливать в камере сгорания элементы, которые препятствуют нормальному образованию пламени.

#### **Чистка устройства и утилизация**

• При обращении с использованными материалами соблюдать требования по охране окружающей среды.

#### **Общие положения при работе с газом**

- При монтаже газовой горелки следует соблюдать соответствующие предписания и нормативы (например, DVGW-TRGI `86/`96; TRF 1996 том 1 и 2, DIN 4756).
- Монтажная организация, отвечающая согласно договору за монтаж или изменение газовой установки, должна до начала проведения работ проинформировать организацию-поставщика газа о типе запланированной установки, а также о предусмотренных строительных мероприятиях. Организация-поставщик газа должна подтвердить монтажной организации гарантированную поставку газа.
- Работы по монтажу, изменениям и техническому обслуживанию газовых установок в закрытых помещениях и на земельных участках разрешается производить либо организации-поставщику газа, либо монтажной организации, имеющей договорные отношения с организацией-поставщиком газа.
- В соответствии с предусмотренной степенью давления газовые установки должны пройти предварительную и основную проверку или комбинированное испытание нагрузкой и проверку на герметичность (см. например, TRGI `86/`96, раздел 7).
- Из газовой линии необходимо удалить инертные газы и воздух.

#### **Характеристика газа**

От организации-поставщика газа Вам необходимо получить следующие данные:

- Тип газа
- Теплоту сгорания в нормальном состоянии в МДж/м3 или в кВтч/м3
- Максимальное содержание СО<sub>2</sub> в дымовых газах
- Давление подключения газа

#### **Резьбовые соединения газопровода**

• Разрешается использовать только уплотнительные материалы, проверенные и разрешенные DVGW (Немецкий Союз газо- и водоснабжения). Необходимо соблюдать соответствующие указания по работе с ними!

#### **Контроль герметичности**

• См. гл. 4.6

#### **Переход на другой тип газа**

• При переходе на другой тип газа необходим специальный монтажный комплект и требуется новая настройка.

## **3.1 Использование согласно назначению**

Газовую горелку Weishaupt WG20 можно использовать на

- теплогенераторах согласно EN 303-3 или DIN 4702-1
- водогрейных установках с прерывистым и длительным режимом эксплуатации (менеджер горения отключает горелку один раз в 24 часа)

Любое другое использование горелки разрешается только с письменного согласия фирмы «Max Weishaupt GmbH».

**3.2 Принцип действия**

#### **Тип горелки**

Газовая воздуходувная горелка с двухступенчатым или модулируемым режимом эксплуатации.

Для модулируемого режима работы необходим шаговый регулятор или трехточечный шаговый регулятор (принадлежность).

#### **Менеджер горения**

Особенности:

- микропроцессорное управление и контроль всех функций горелки
- жидкокристаллический дисплей
- обслуживание при помощи клавиш
- подключение информационной шины (eBus)
- встроенный контроль герметичности магнитных клапанов

#### **Жидкокристаллический дисплей и поле обслуживания**

На жидкокристаллическом дисплее отображаются отдельные программные этапы или отдельные рабочие состояния. При помощи клавиш поля обслуживания производится настройка горелки и вызов информационных сообщений относительно горелки.

#### **Сервоприводы**

Газовый дроссель и воздушная заслонка приводятся отдельными сервоприводами. В результате по всему диапазону мощности достигается оптимальное соотношение воздуха сжигания и газа.

#### **Датчик пламени**

Датчик пламени осуществляет контроль сигнала наличия пламени на каждом этапе работы горелки. Если сигнал пламени не соответствует программе выполнения функций, происходит предохранительное отключение горелки.

#### **Многофункциональный газовый мультиблок W-MF…**  имеет следующие функции:

- Регулятор давления
- выравнивает возможные перепады давления газа в газопроводе, обеспечивает постоянное давление и равномерный расход газа. Регулировочным винтом производится настройка регулировочного давления.
- 2 магнитные клапана (класса А)
- Газовый фильтр
- Реле давления газа При недостаточном давлении газа происходит запуск программы недостатка газа. Кроме того, реле давления газа осуществляет автоматический контроль герметичности.

#### **Реле давления воздуха**

При прекращении подачи воздуха реле давления воздуха производит предохранительное отключение горелки.

- На горелке можно использовать **только** указанные на шильдике виды газа.
- Эксплуатация горелки допускается **только** при определенных условиях окружающей среды (см. гл. 8.5).
- Эксплуатация горелки на открытом воздухе **запрещена**. Горелку можно использовать только в закрытых помещениях.
- Разрешается эксплуатация горелки **только** в диапазоне соответствующего рабочего поля (рабочие поля: см. гл. 8.2).
- Давление подключения газа **не должно** превышать давление газа, указанное на шильдике.

#### **Работа программы**

Регулятор котла дает команду на выработку тепла:

- проверка сервоприводов
- запуск вентилятора предварительная продувка камеры сгорания
- зажигание
- открытие магнитных клапанов подача топлива
- образование пламени
- в соответствии с запросом на выработку тепла связанно открываются воздушная заслонка и газовый дроссель
- через 24 часа непрерывной эксплуатации происходит принудительное регулируемое отключение горелки

При наличии достаточного количества тепла:

- магнитные клапаны последовательно закрываются
- последующая продувка камеры сгорания
- отключение вентилятора
- контроль герметичности магнитных клапанов
- отключение горелки режим ожидания (Standby)

#### Функциональная схема газовой арматуры

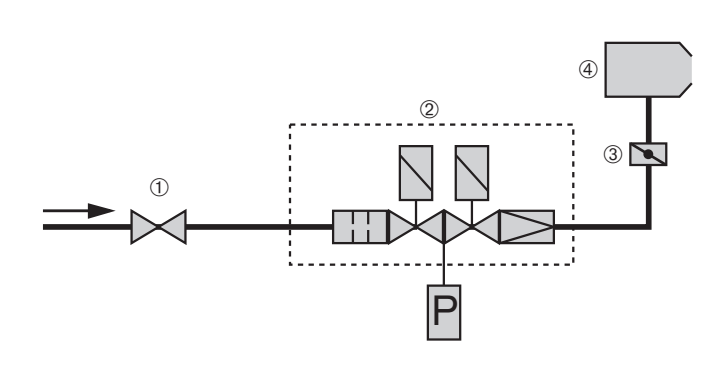

- ① шаровой кран<br>② многофункцио
	- ➁ многофункциональный газовый мультиблок
- ➂ газовый дроссель
- ➃ горелка

#### **Тестирование функций при запуске горелки**

При каждом запуске горелки происходит проверка функций сервоприводов и реле давления воздуха. Если фиксируется отклонение от предусмотренной программы, ввод в эксплуатацию прерывается и горелка выходит в аварию.

#### **Программа недостатка газа**

Реле давления газа осуществляет контроль минимального давления газа между обоими клапанами многофункционального газового мультиблока W-MF. Если из-за слишком низкого давления газа реле давления газа не срабатывает, то запуск горелки прерывается. По истечении времени ожидания (2 минуты) происходит повторный запуск горелки. Если будет снова зафиксирован недостаток газа, то запуск повторяется в третий раз через 2 минуты. После третьей неудачной попытки запуск горелки повторяется через час.

#### **Контроль герметичности**

После регулируемого отключения горелки производится автоматический контроль герметичности. Менеджер горения контролирует на газовой линии недопустимое повышение и понижение давления.

Если недопустимое повышение и понижение давления не зафиксированы, горелка переходит в режим ожидания (Standby), и появляется индикация *OFF*.

При выходе горелки в аварию или при исчезновении напряжения и отключении горелки контроль герметичности производится при следующем запуске горелки:

- горелка отключается во время старта
- контроль герметичности
- автоматический повторный старт

## **3.3 Устройство обслуживания**

Поле обслуживания и жидкокристаллический дисплей

#### **Поле обслуживания Жидкокристаллический дисплей**

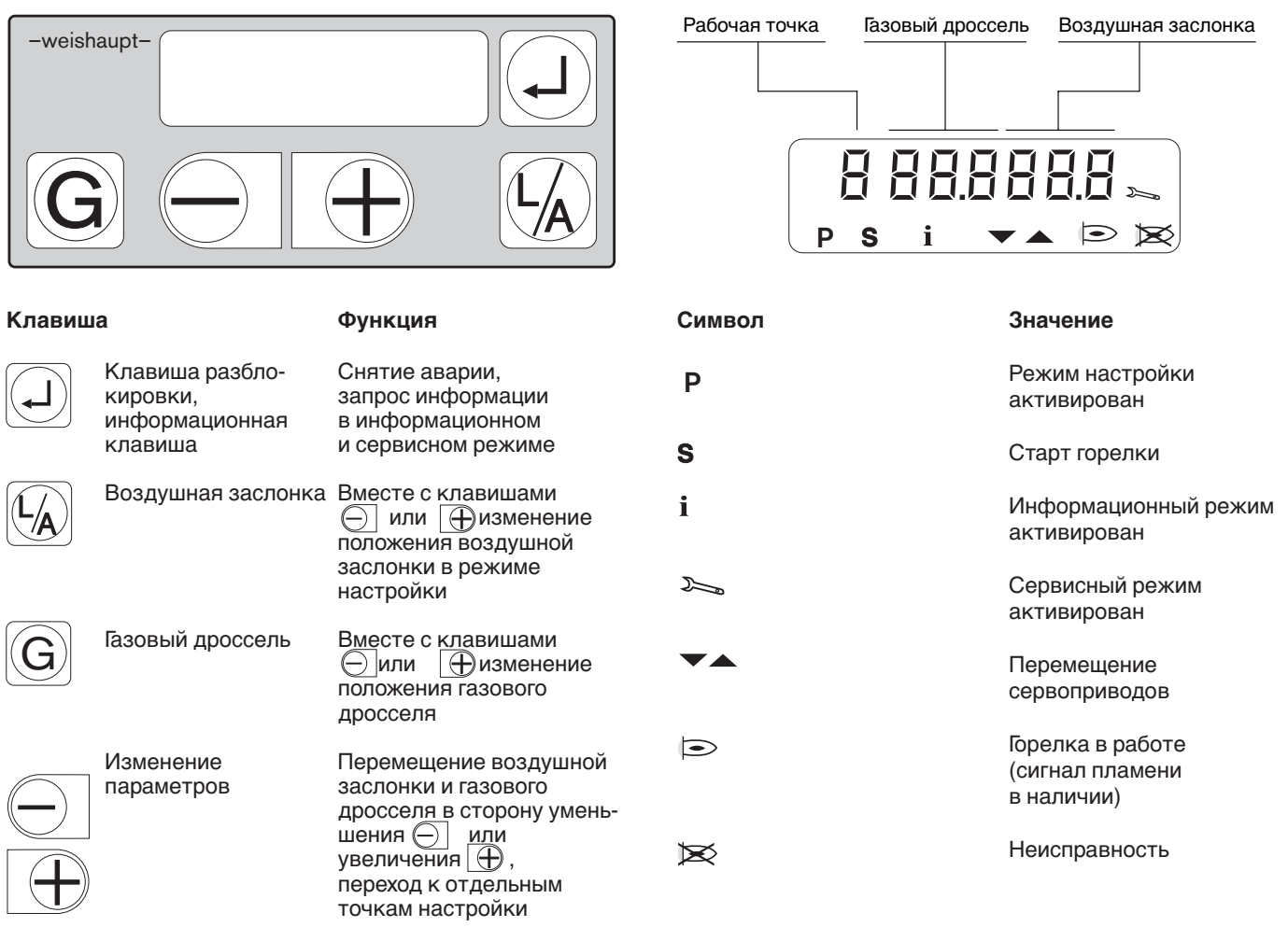

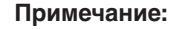

**Примечание:** в главе 5.3 подробно описываются операции по настройке и обслуживанию.

## **4.1 Техника безопасности при монтаже**

#### **Включение без напряжения**

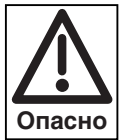

Перед началом монтажных работ выключить главный и аварийный выключатели.

При несоблюдении данных условий возможно поражение током, что может привести к серьезным травмам, вплоть до смертельного исхода.

## **4.2 Поставка, транспортировка, хранение**

#### **Проверка поставки**

Проверить поставку на комплектность и наличие повреждений в результате транспортировки. При обнаружении недостачи или повреждений поставить в известность поставщика.

#### **Транспортировка**

Массу горелки и арматуры при транспортировке см. гл. 8.8.

## **4.3 Подготовка к монтажу**

#### **Проверить данные на шильдике**

❏ Мощность горелки должна находиться в пределах диапазона мощности теплогенератора. Данные по мощности на шильдике относятся к минимальной и максимальной теплотехнической мощности горелки (см. рабочее поле в гл. 8.2).

#### **Занимаемая площадь**

Размеры горелки см. гл. 8.6.

#### **Только для Швейцарии:**

При монтаже и эксплуатации газовых горелок Weishaupt в Швейцарии соблюдать положения SVGW и VKF, а также местные и кантональные нормативы.

В других случаях соблюдать нормативы EKAS (нормативы по сжиженному газу, часть 2).

#### **Хранение**

При хранении следить за соблюдением допустимой температуры окружающей среды (см. гл. 8.5).

## **4.4 Монтаж горелки**

#### **Подготовка теплогенератора**

На рисунке изображена обмуровка теплогенератора без охлаждаемой передней стенки. Обмуровка не должна выступать за передний край пламенной головы, но может иметь конусовидную форму (≥60°). На теплогенераторах с передней стенкой, охлаждаемой водой, обмуровка может отсутствовать, если нет других данных производителя котла.

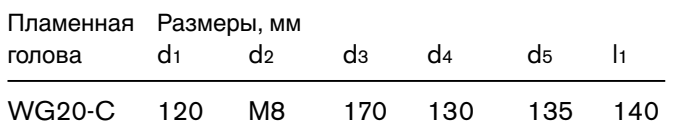

В зависимости от типа теплогенератора учитывать данные фирмы-производителя котла!

#### Обмуровка и монтажные отверстия

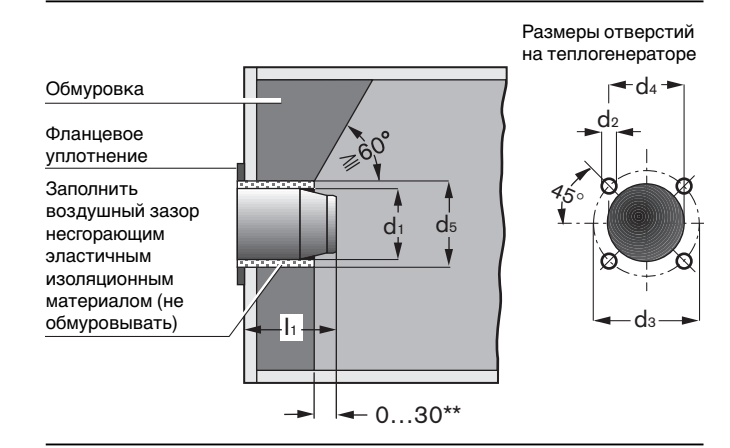

#### Монтаж горелки

#### **Монтаж горелки**

- 1. Вынуть устройство смешивания **®** (см. гл. 7.3)
- 2. Снять винты ➃.
- 3. Отсоединить фланец горелки 2 с пламенной трубой от корпуса.
- 4. Закрепить фланец горелки винтами <sup>3</sup> на плите котла.
- 5. Установить корпус горелки на крепежные шпильки ➅.
- 6. Вставить винты **4 и затянуть.**
- 7. Проверить положение электрода зажигания и ионизационного электрода (см. гл. 7.5)
- 8. Вставить устройство смешивания (см. главу 7.3). При этом следить за правильным положением уплотнения.

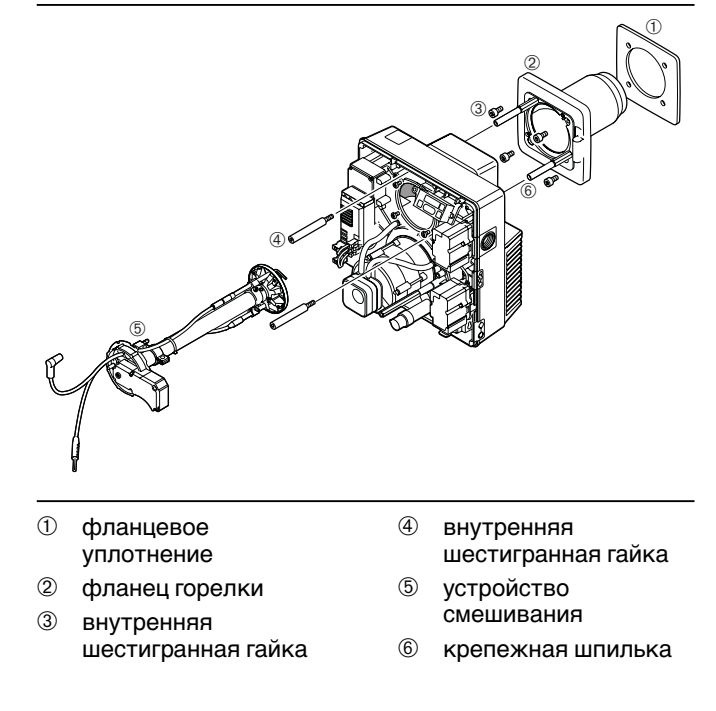

#### Монтаж горелки с поворотом на 180°

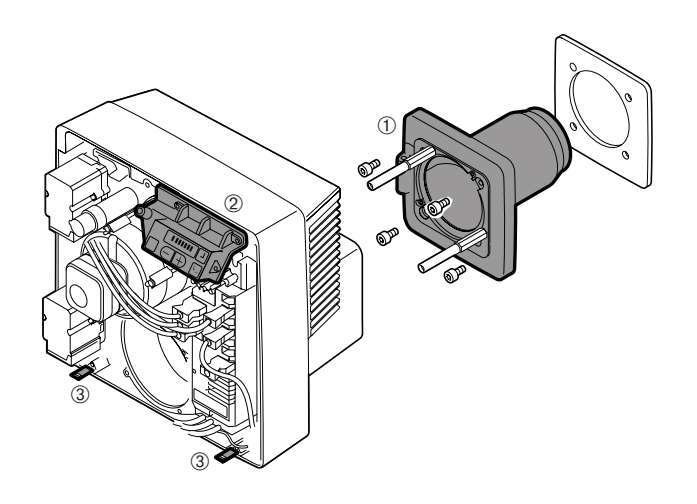

- ➀ фланец горелки
- 2 поле обслуживания
- ➂ крепежный уголок

#### **Монтаж горелки с поворотом на 180°**

Перечень выполняемых работ см. выше. Необходимо дополнительно выполнить следующие действия:

- $\mathbb{F}$  фланец горелки  $\mathbb D$  монтировать с поворотом на 180°.<br> $\mathbb{F}$  мотановить корпус горелки на крепежные шлильки с
- установить корпус горелки на крепежные шпильки с поворотом на 180°.
- ¤ снять крепежный уголок ③ кожуха горелки.<br>□ котановить блок поля обслуживания ② с кре
- установить блок поля обслуживания 2 с крепежной пластиной на противоположную сторону горелки.
- ☞ установить крепежный уголок на нижнюю сторону горелки.

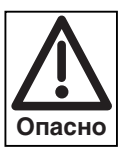

<sup>➂</sup> Во избежание нагрева фланца горелки до критических температур, которые могут привести к ожогам, соблюдать правила монтажа горелки. **Опасно**

## **4.5 Монтаж арматуры**

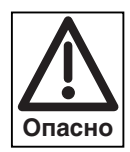

#### **Опасность взрыва!**

Неконтролируемый выход газа может привести к образованию легковоспламеняющейся смеси газа и воздуха. При наличии источника воспламенения может произойти взрыв.

Во избежание несчастного случая обращать внимание на следующие указания по соблюдению безопасности при монтаже арматуры:

- ☞ Перед проведением работ закрыть соответствующее запорное устройство и защитить его от открывания посторонними лицами.
- ☞ Соблюдать необходимую соосность и чистоту уплотняющих поверхностей.

#### **Монтаж арматуры справа**

- 1. Снять защитную пленку с фланца подключения газа.
- 2. Смонтировать элементы газовой арматуры в последовательности, изображенной на рисунке.

#### Пример монтажа

- ☞ Проверить, правильно ли установлено фланцевое уплотнение.
- ☞ Равномерно затянуть винты крест-накрест.
- ☞ Монтировать арматуру без напряжений. Монтажные дефекты **нельзя** устранять путем затягивания фланцевых винтов силой. Монтаж трубопровода **не производить** на смонтированной горелке.
- ☞ При монтаже должна быть обеспечена виброустойчивость арматуры. При эксплуатации горелки недопустимо возникновение вибраций. Во время монтажа должны быть также установлены соответствующие опоры с учетом местных условий.
- Разрешается использовать только такие уплотняющие материалы, которые прошли проверку согласно нормам Немецкого Союза газо- и водоснабжения (DVGW) и получили допуск к использованию.

**Примечание** монтажное положение W-MF: от вертикального до горизонтального

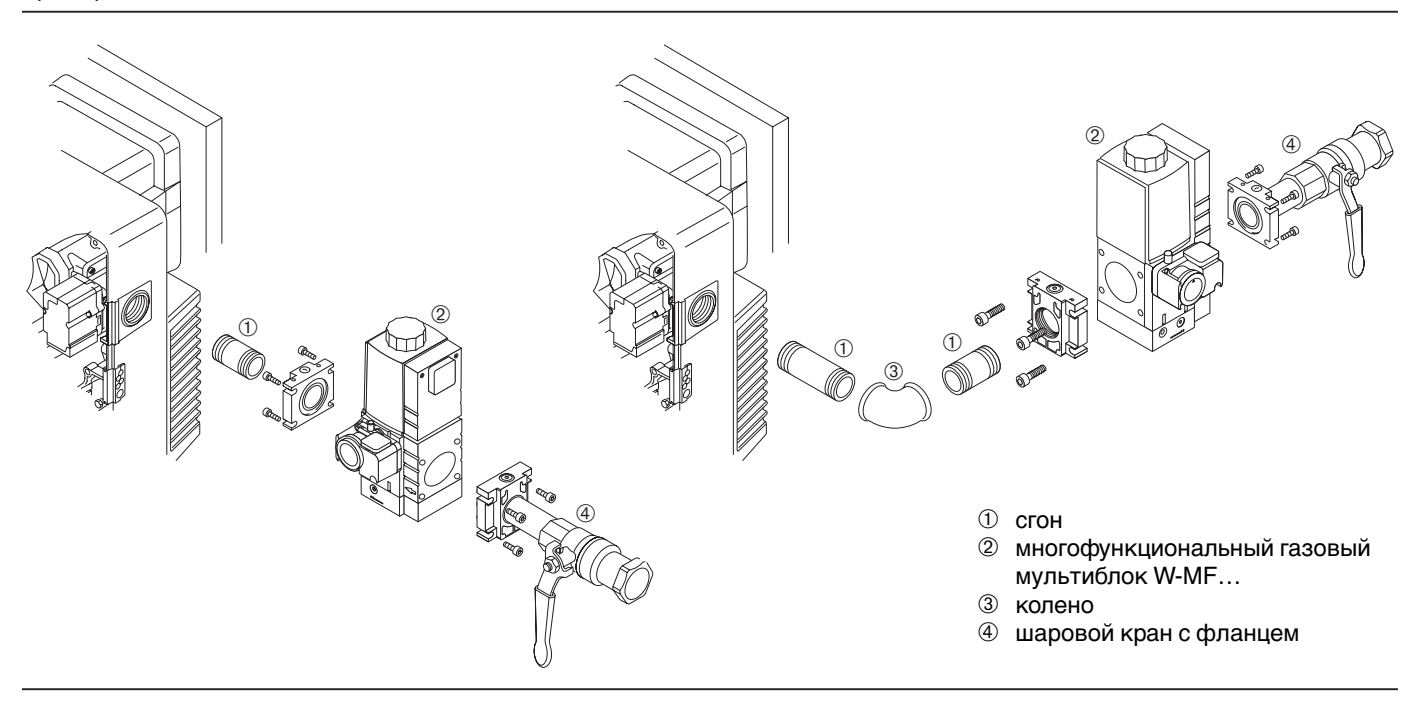

#### **Монтаж арматуры слева**

При монтаже арматуры "с поворотом на 180°" арматура может быть подведена к горелке с левой стороны, как уже указывалось выше. Кроме того, необходимо выполнить следующие действия:

- 1. Перед монтажом многофункционального газового мультиблока W-MF снять реле давления газа ➂.
- 2. Снять заглушку ➀.
- 3. Установить реле давления газа на противоположной стороне. Обратить внимание на уплотнительное кольцо ➁!
- 4. Установить заглушку на противоположной стороне.

Переустановка реле давления газа при монтаже арматуры слева

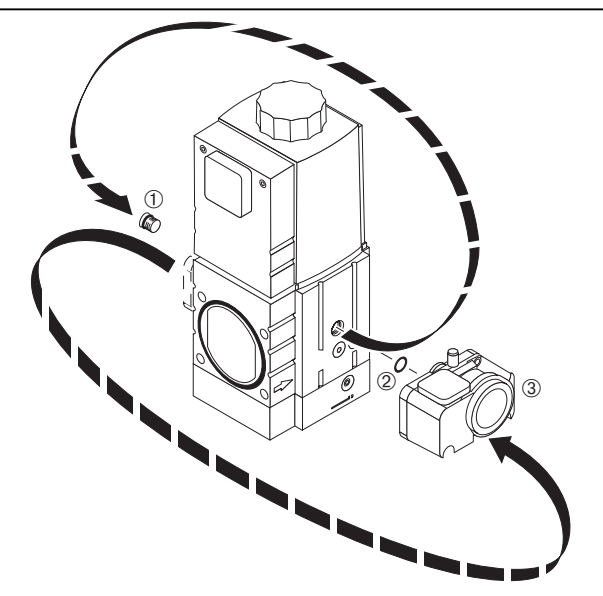

## **4.6 Контроль герметичности арматуры**

❏ Для контроля герметичности арматуры шаровой кран и магнитные клапаны должны быть закрыты.

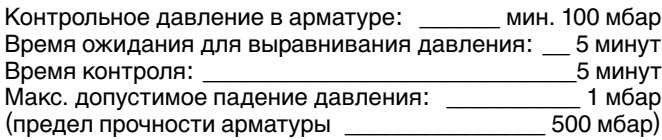

#### **Фаза контроля 1**

#### **Расстояние от шарового крана до первого седла клапана**

- 1. Подключить устройство контроля
- к месту измерения $\mathbf 0$ .
- 2. Открыть место измерения ➋.

## **Фаза контроля 2**

## **Участок между клапанами и второе седло клапана**

- 1. Подключить устройство контроля
- к месту измерения ➋.
- 2. Открыть место измерения ➌.

## **Фаза контроля 3**

#### **Соединительные элементы арматуры и газовый дроссель**

- 1. Вставить заглушку ➀ (см. гл. 7.3)
- 2. Подключить устройство контроля к месту измерения ➌
- 3. После контроля герметичности снять заглушку  $\overline{0}$
- 4. Затянуть винты на смешивающем устройстве
- **Примечание:** Для обнаружения мест утечки использовать пенообразующие материалы, не вызывающие коррозии (см. нормы DVGW-TRGI 1986, раздел 7).

#### Контроль герметичности

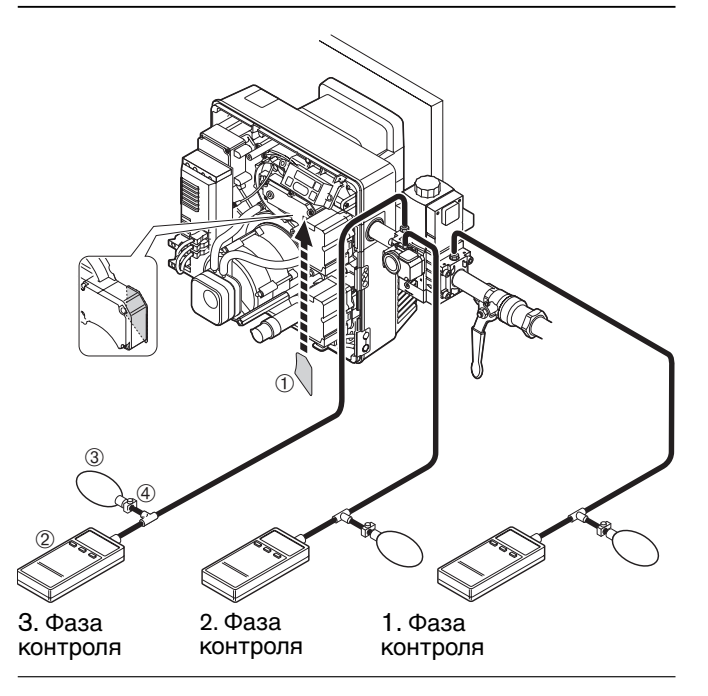

- ➀ Заглушка
- Измерительный прибор (U-образный манометр или прибор для измерения давления/манометр)
- ➂ Насос-груша
- ➃ Хомут шланга

Места измерений на многофункциональном газовом мультиблоке W-MF 507/512

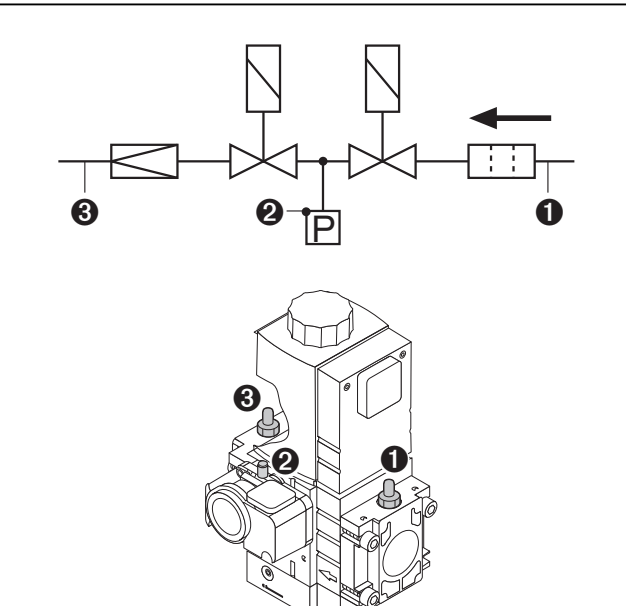

- Место измерения ➊ : давление перед фильтром (вход)
- Место измерения ➋ : давление между V1 и V2
- Место измерения ➌ : устанавливаемое давление газа

#### **Места измерений многофункционального газового мультиблока**

Для контроля герметичности места измерений надо открыть, отвинтив винты измерительного ниппеля.

☞ После проведения контроля герметичности закрыть все места измерений!

#### **Документация**

☞ Зафиксировать результаты контроля герметичности в протоколе испытаний.

## **4.7 Электроподключение**

- 1. Проверить полярность присоединительных штекеров ➁ и **Ф.** (электрическая схема см. гл. 5.4.)
- 2. Вставить 4-полюсный присоединительный штекер  $\mathbb O$ для регулирования мощности в менеджер горения.
- 3. Вставить 7-полюсный присоединительный штекер управления котлом ➁.
- 4. Вставить кабельные штекеры <sup>3</sup> и <sup>4</sup>, выходящие из корпуса горелки, в реле давления газа или многофункциональный газовый мультиблок W-MF (штекеры кодированы) и затянуть винты.

Подключение электропитания в соответствии с электрической схемой данного устройства.

### **Примечание для Австрии**

Перед горелкой должны быть установлены размыкающие устройства. Мин. расстояние между контактами должно составлять 3 мм; многополюсное действие. Возможные варианты:

- выключатель (без микроконтактов) с
- размыкающим действием
- выключатель защиты мощности • контакторы
- резьбовые предохранители с четко определенным расположением

#### Электроподключение

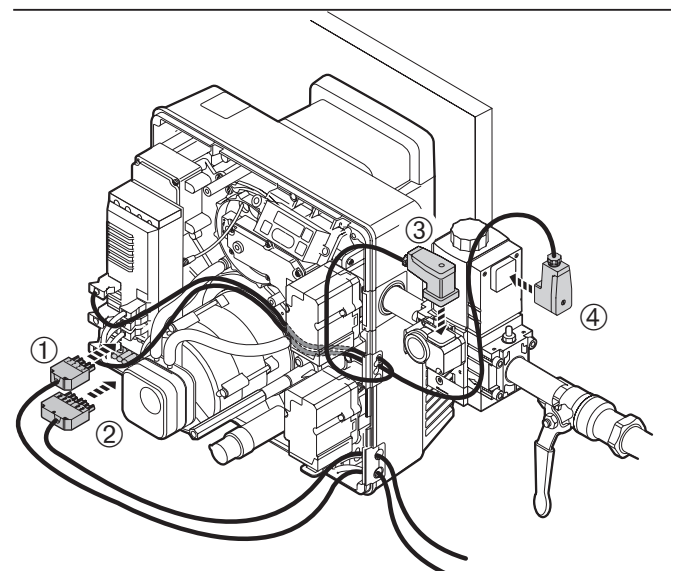

- ➀ 4-полюсный присоединительный штекер для регулирования мощности
- ➁ 7-полюсный присоединительный штекер управления котлом
- ➂ присоединительный штекер реле давления газа
- ➃ присоединительный штекер двойного магнитного клапана

## **5.1 Техника безопасности при первичном вводе в эксплуатацию**

Первичный ввод в эксплуатацию горелки разрешается осуществлять только производителю или другому, указанному производителем, квалифицированному специалисту. При этом следует проверить работу всех устройств регулирования, управления и предохранительных устройств и, поскольку не исключается возможность смеще-

## **5.2 Действия перед первичным вводом в эксплуатацию**

#### **Удаление воздуха из газопроводов**

Удалять воздух из газопроводов разрешается только организации-поставщику газа. Газопроводы нужно продувать газом до полного вытеснения имеющегося воздуха и инертного газа.

#### **Контроль давления подключения газа**

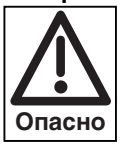

### **Взрывоопасно!**

Недопустимо высокое давление газа может привести к выводу из строя арматуры. Давление подключения газа не должно превышать максимально допустимое давление арматуры, указанное на шильдике. Прежде чем удалить воздух из арматуры горелки, проверить давление подключения газа:

- 1. Подключить прибор для измерения давления на входе многофункционального газового мультиблока (место измерения  $\mathbf 0$ ).
- 2. Медленно открывать шаровой кран, наблюдая за показаниями прибора для измерения давления.
- 3. Как только давление подключения газа превысит максимально допустимое для арматуры давление газа (**500 мбар**), немедленно закрыть шаровой кран. Не вводить горелку в эксплуатацию! Проинформировать пользователя установки!

ния положения настройки, проверить также правильность настройки этих устройств.

Кроме того, следует проверить предохранители цепи тока и обеспечить защиту электрических устройств и общей электропроводки от несанкционированного доступа.

**Примечание** После окончания работ на газовой линии (например, замены частей трубы, арматуры или газового счетчика) повторный ввод в эксплуатацию можно производить только в том случае, если предварительно организация-поставщик газа произвела удаление воздуха из газопроводов и контроль герметичности соответствующего участка трубопровода.

#### Контроль давления подключения газа

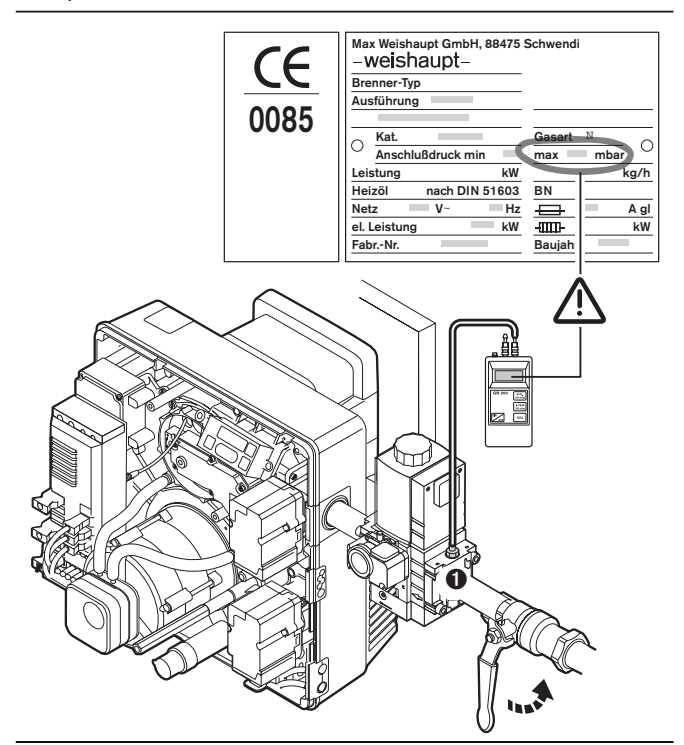

#### Удаление воздуха из арматуры

#### **Удаление воздуха из арматуры**

- ❏ Давление подключения газа должно быть соответствующим.
- 1. Подсоединить к месту измерения  $\bullet$  шланг для удаления воздуха в атмосферу.
- 2. Открыть шаровой кран По шлангу газ из арматуры выводится в атмосферу.

При небольших количествах газа его можно сжигать на выходе шланга с помощью специальной проверочной горелки.

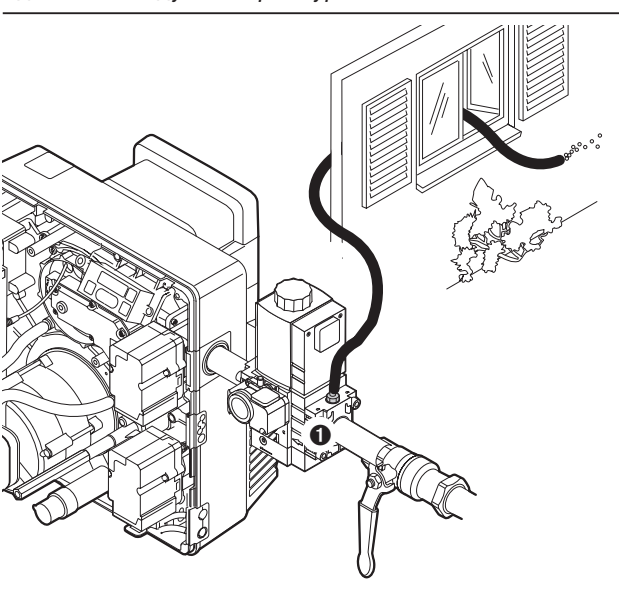

#### **Подключение манометра**

Для измерения устанавливаемого давления газа во время настройки (место измерения ➌).

#### Подключение манометра для измерения давления газа

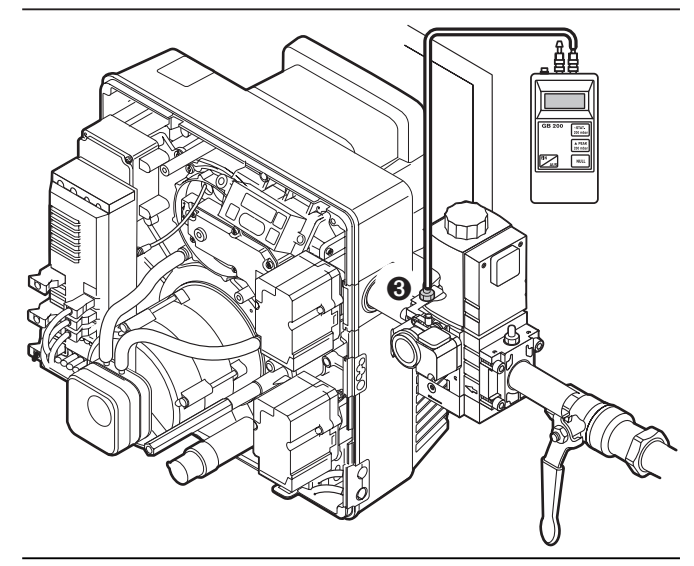

#### **Контрольный лист для первичного ввода**

#### **в эксплуатацию**

- ❏ Смонтированный теплогенератор должен быть готов к эксплуатации.
- ❏ Необходимо соблюдать инструкцию по эксплуатации теплогенератора.
- ❏ Должна быть произведена корректная электропроводка всей установки.
- ❏ Теплогенератор и отопительная система должны быть заполнены достаточным количеством теплоносителя.
- ❏ Линии отвода дымовых газов должны быть свободными.
- ❏ Вентиляторы на генераторах горячего воздуха должны функционировать надлежащим образом.
- ❏ Необходимо обеспечить достаточное количество свежего воздуха.
- ❏ Должно быть в наличии стандартное место для измерения дымовых газов.
- ❏ Следить за тем, чтобы теплогенератор и участок дымохода до места измерения были герметичными, и не происходило искажений результатов измерений из-за постороннего воздуха.
- ❏ Предохранитель уровня воды должен быть настроен правильно
- ❏ Регуляторы температуры и давления, а также предохранительно-ограничительные устройства должны находиться в рабочем состоянии.
- ❏ Должен быть обеспечен запрос на выработку тепла. ❏ Из топливоподводящих трубопроводов должен быть удален воздух (отсутствие воздуха).
- ❏ Необходимо провести и задокументировать контроль герметичности арматуры.
- ❏ Давление подключения газа должно быть соответствующим.
- ❏ Запорные устройства подачи топлива должны быть закрыты.
- **Примечание** Учитывая особенности данной установки, может потребоваться проведение дополнительных проверок. Соблюдать указания по эксплуатации отдельных элементов установки.

## **5.3 Ввод в эксплуатацию и настройка**

#### **Определение параметров для предварительной настройки**

- 1. Подобрать требующиеся значения предварительной настройки воздушной заслонки и подпорной шайбы и произвести настройку.
- 2. Подобрать устанавливаемое давление газа (настройка производится во время эксплуатации)
- 3. Произвести расчет расхода газа для большой и малой нагрузок (см. приложение). Соблюдать инструкции производителя котла.

#### **Пример 1**

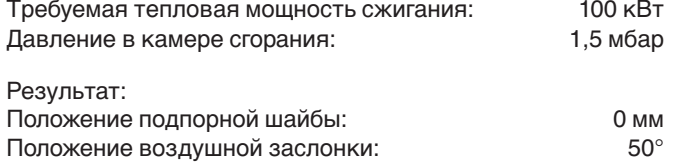

Данные значения были получены на проверочных жаровых трубах согласно EN 676 при идеализированных условиях атмосферы и камеры сгорания (макс. сопротивление в камере сгорания согласно EN 303); возможны отклонения от заданных значений при настройке с учетом конкретных условий эксплуатации установки.

Исходя из этих значений, получается коэффициент избытка воздуха  $\lambda \approx 1,15$ .

#### **Пример 2**

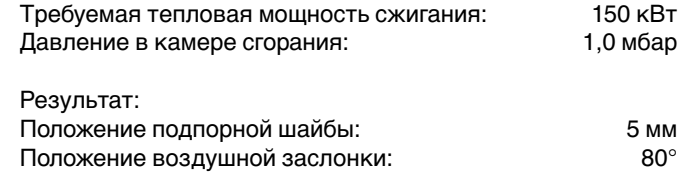

Диаграмма предварительной установки воздушной заслонки и подпорной шайбы

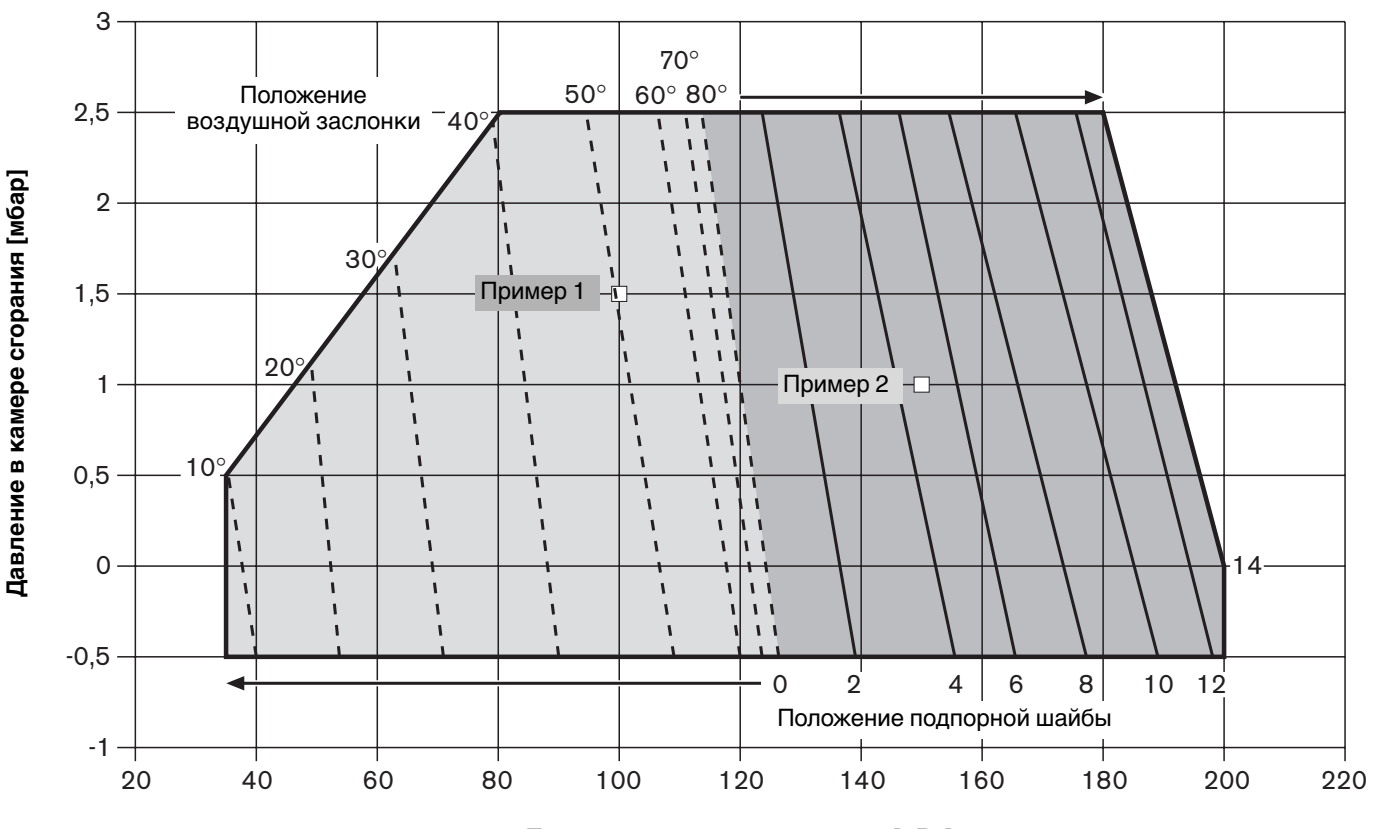

**Тепловая мощность сжигания [кВт]**

**Примечание** Тепловая мощность сжигания при большой нагрузке подбирается не ниже 80 кВт.

Регулировочный винт положения подпорной шайбы (размер Х)

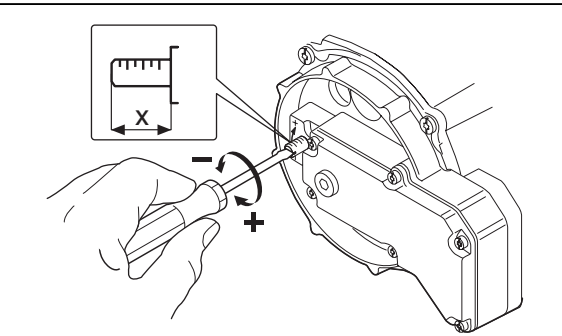

При размере Х=0 регулировочный винт должен быть заподлицо с крышкой.

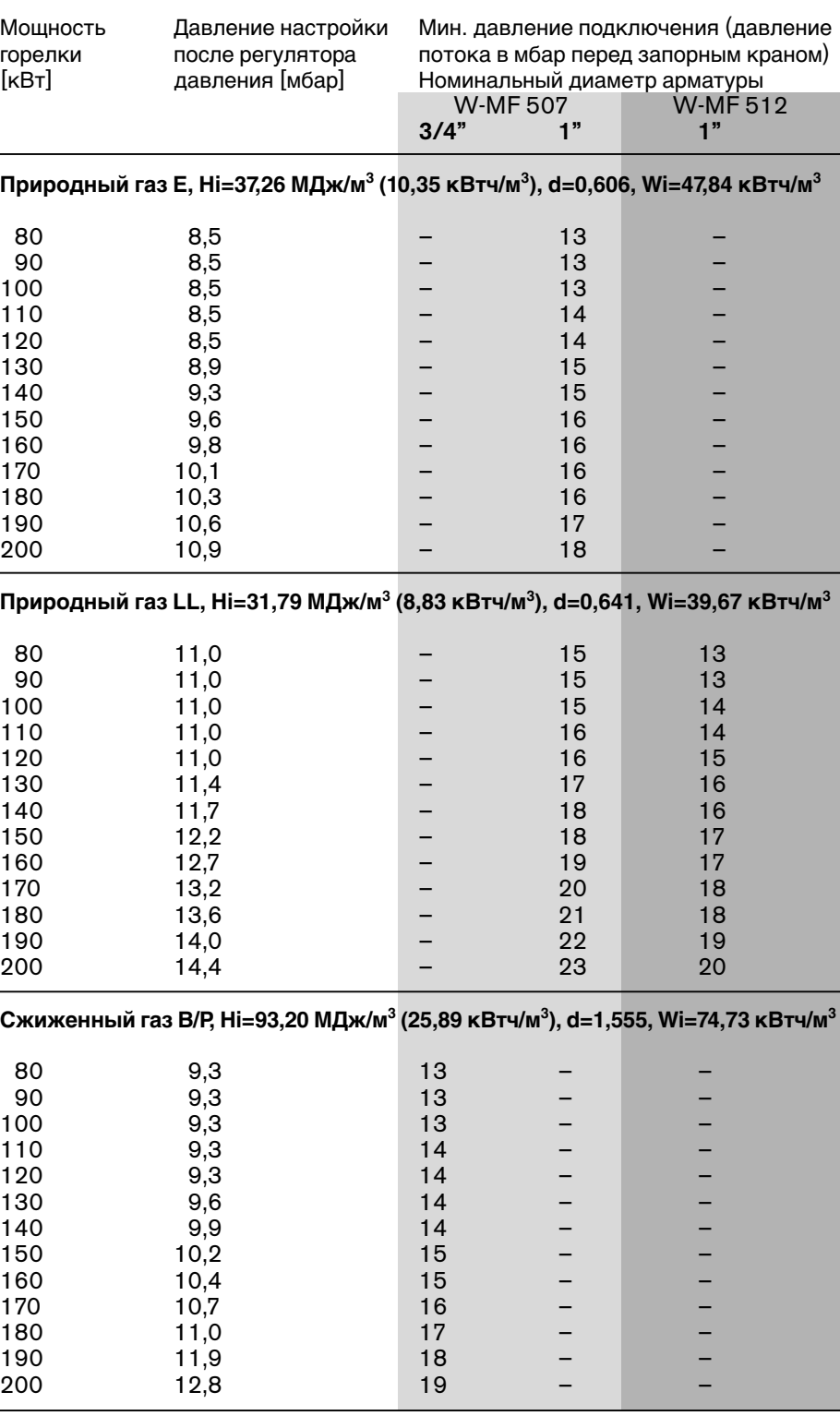

Давление настройки и подключения

Данные по теплоте сгорания Нi и числа Воббе Wi относятся к 0°С и 1013,25 мбар.

Данные этой таблицы были получены на жаровых трубах в идеализированных условиях ( $p_F = 0$  mbar). Поэтому эти значения являются ориентировочными для общей предварительной настройки. Незначительные отклонения могут возникать как следствие настройки с учетом конкретных условий эксплуатации установки.

**Примечание** к полученному давлению настройки надо прибавить давление в камере сгорания.

> Минимальное давление подключения не должно быть ниже 15 мбар.

Настройка давления газа

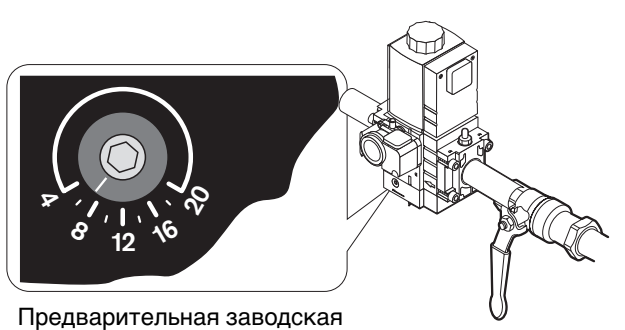

настройка: 7 мбар

- **Примечание** Общий диапазон мощности всегда описывается 10 рабочими точками (Р0…Р9). Каждая рабочая точка отличается определенным положением газового дросселя и воздушной заслонки.
- $*$  bu  $\triangleq$ нижняя граница работы  $\triangleq$  малая нагрузка

#### **Малая нагрузка**

Минимально возможная тепловая мощность теплогенератора, при этом она должна быть не ниже минимально возможной нагрузки горелки.

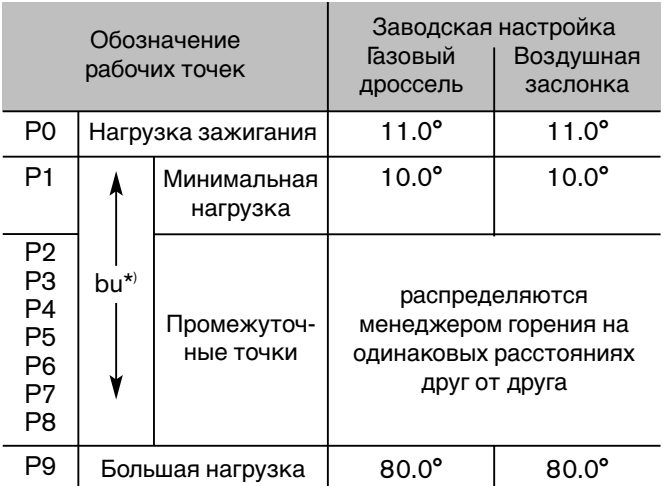

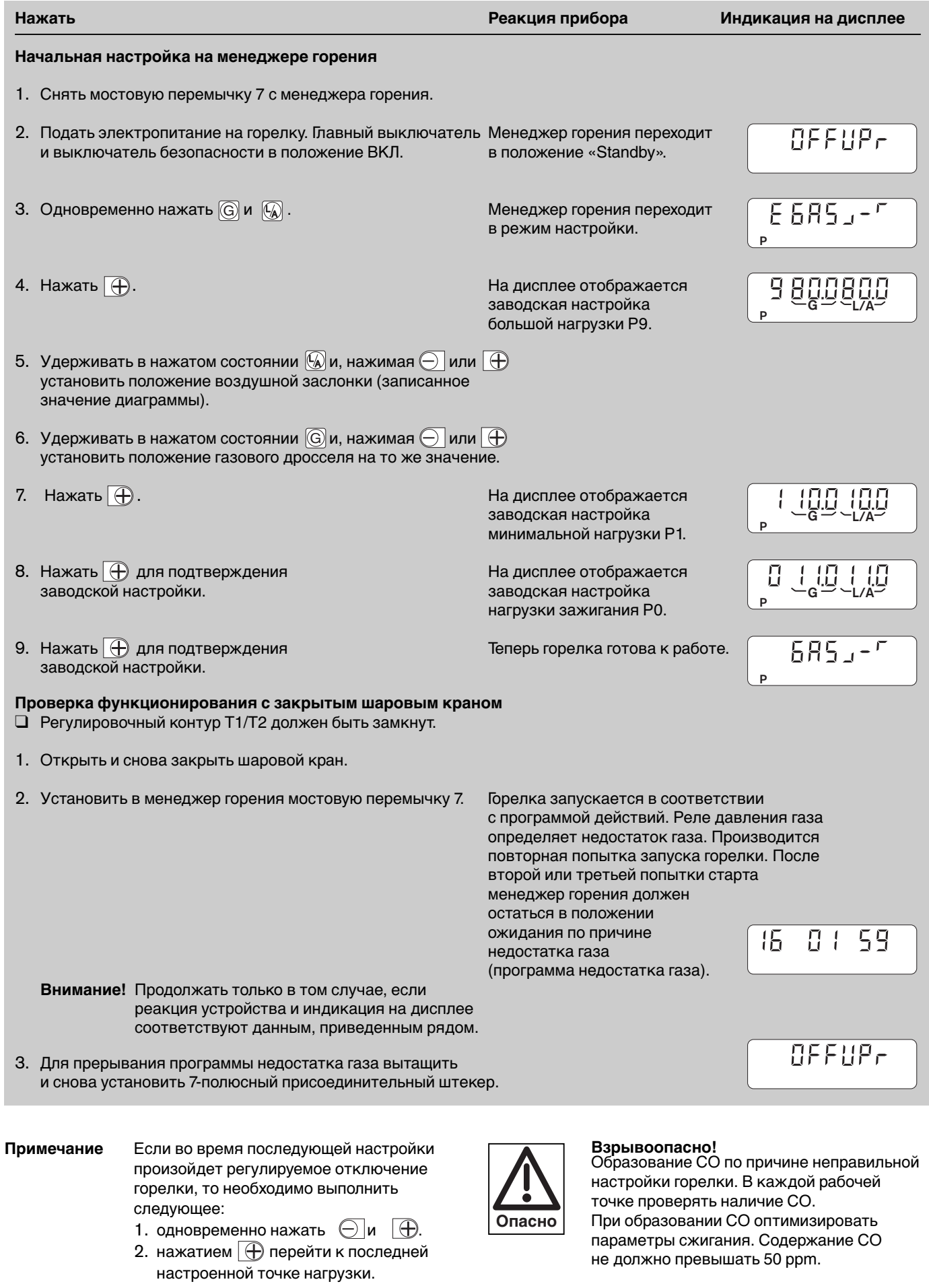

При настройке рабочих точек рекомендуется записывать значения индикации и соответствующие значения мощности (расход газа). Это может помочь при настройке малой нагрузки.

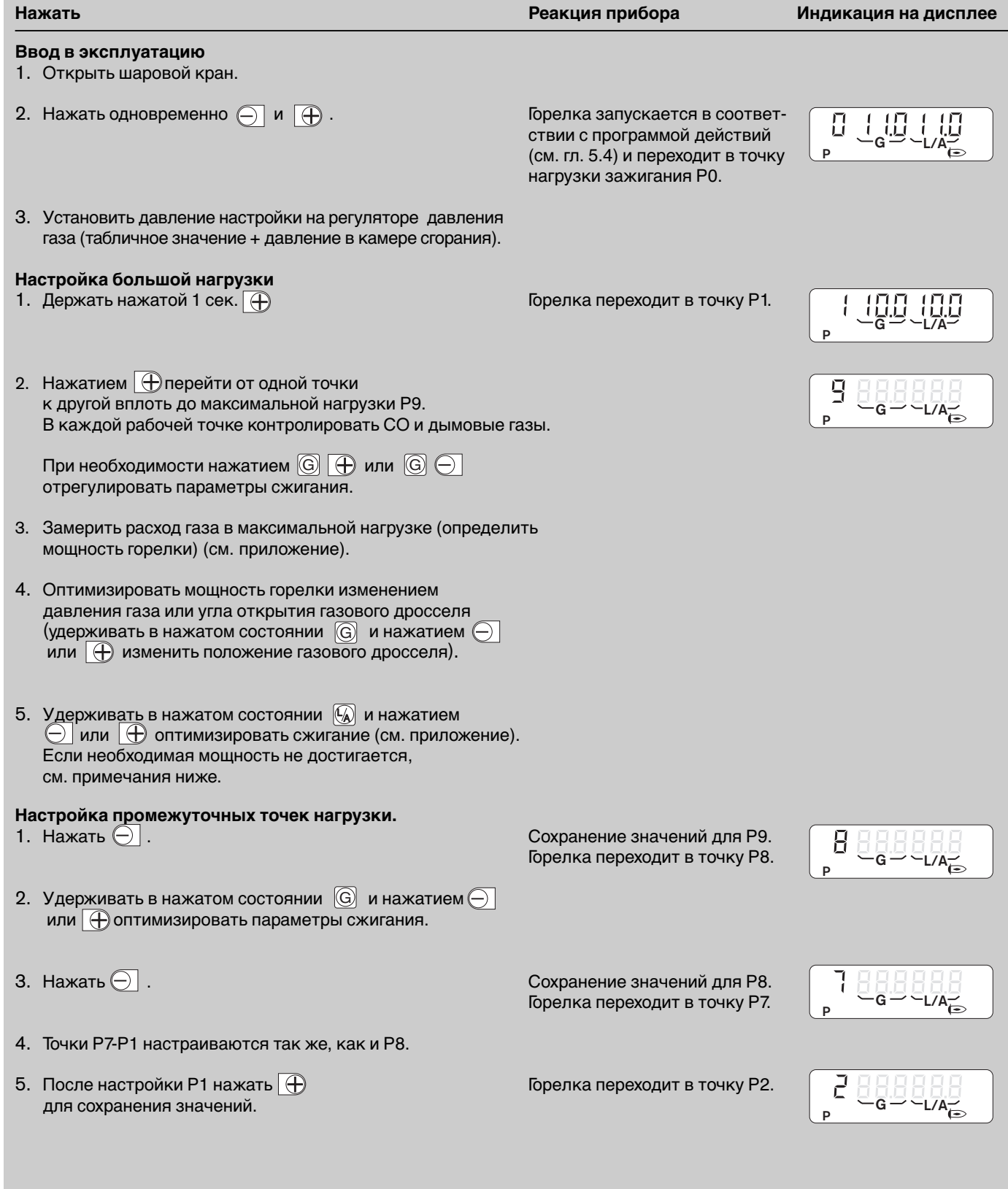

## **Проблемы при настройке мощности?**

Отдельные рабочие точки воздушной заслонки и газового дросселя не могут быть изменены в неограниченно большом диапазоне. Если этого диапазона оказывается недостаточно для точной настройки мощности, то необходимо сместить подпорную шайбу. Если при положении подпорной шайбы «0» мощность оказывается слишком большой, то нужно изменить точку Р9:

- 1. вытащить мостовую перемычку 7 менеджера горения; горелка переходит в положение «Standby»;
- 2. дальнейшие действия, как описано, начиная с пункта «Начальная настройка менеджера горения». Точка Р9 воздушной заслонки задается заново.

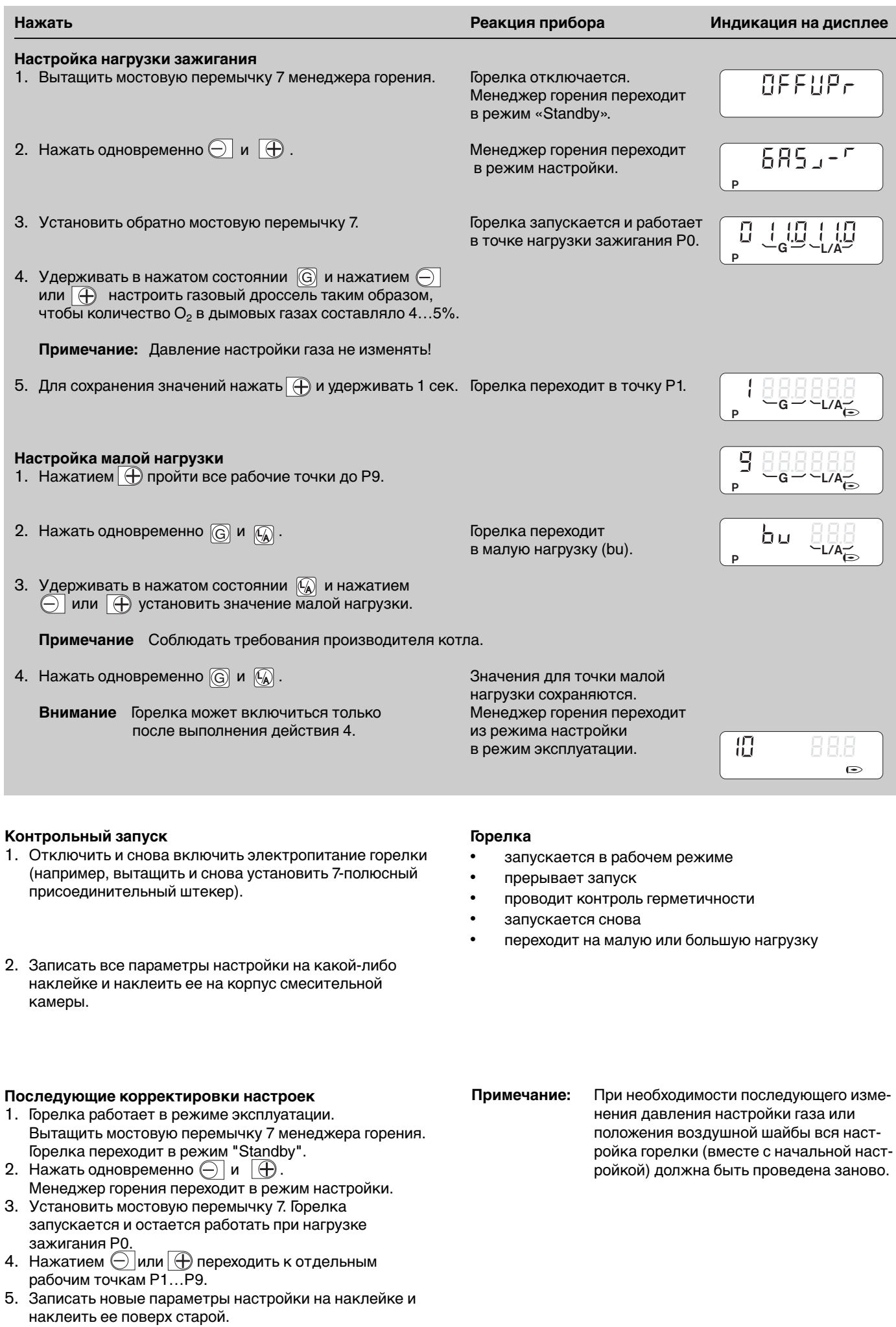

#### **Настройка реле давления газа**

Предварительная заводская настройка: 12 мбар При настройке необходимо перепроверить и при необходимости откорректировать точку срабатывания.

- 1. Подключить в месте измерения между клапанами V1 и V2 менеджера горения W-FM прибор для измерения давления.
- 2. Ввести горелку в эксплуатацию (большая нагрузка).
- 3. Медленно закрывать шаровой кран до падения давления газа на 50%, при этом следить за количеством СО и стабильностью пламени.
- 4. Вращать регулировочное колесико вправо, пока менеджер горения не начнет программу недостатка газа. Минимальное значение = 12 мбар.
- 5. Открыть шаровой кран.
- 6. Вытащить и снова установить 7-полюсный присоединительный штекер. Горелка должна включиться без программы недостатка газа.

#### **Настройка реле давления воздуха**

Предварительная заводская настройка: 3,5 мбар При настройке необходимо перепроверить и при необходимости откорректировать точку срабатывания. Для этого произвести измерение дифференциального давления между точками **1** и 2:

- 1. Подключить прибор для измерения давления, как показано на рис.
- 2. Ввести горелку в эксплуатацию.
- 3. Пройти весь диапазон регулировки горелки. При этом следить за давлением.
- 4. Определить минимальное дифференциальное давление.
- 5. Установить на регулировочном колесике 80% минимального дифференциального давления.

#### **Пример:**

минимальное дифференциальное давление: \_\_\_ 4,4 мбар точка срабатывания реле

давления воздуха:  $4.4 \times 0.8 = 3.5$  мбар

**Примечание:** по причине воздействия разного рода факторов, как, например, со стороны устройств, установленных на пути дымовых газов, со стороны теплогенератора, места монтажа или поступающего воздуха, возможны отклонения при настройке реле давления воздуха.

## Реле давления газа

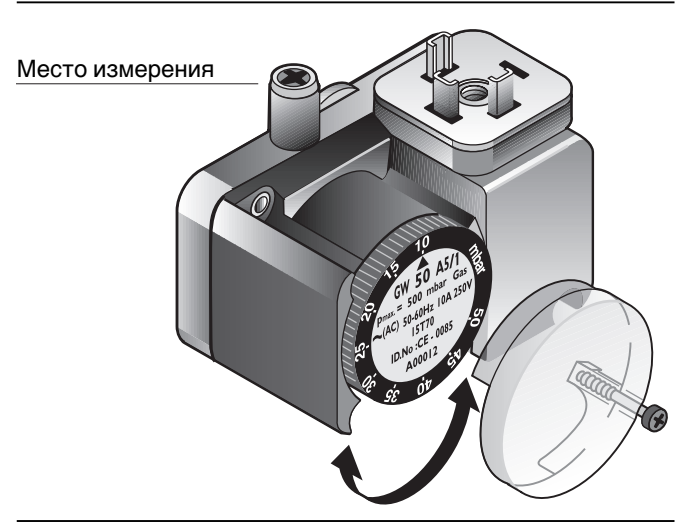

#### Реле давления воздуха

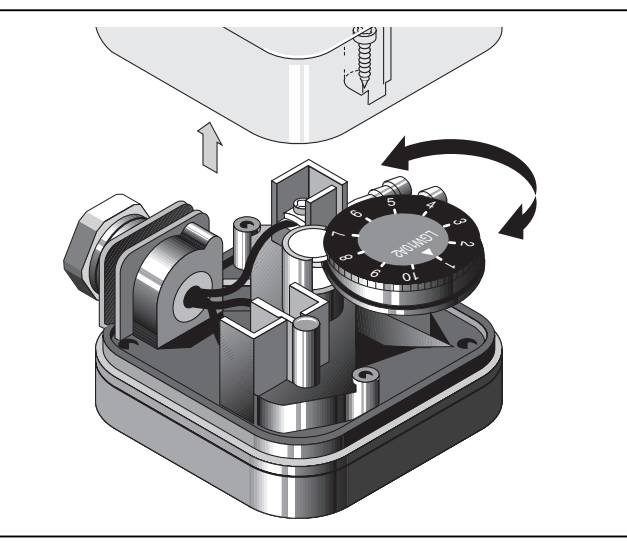

Измерение дифференциального давления

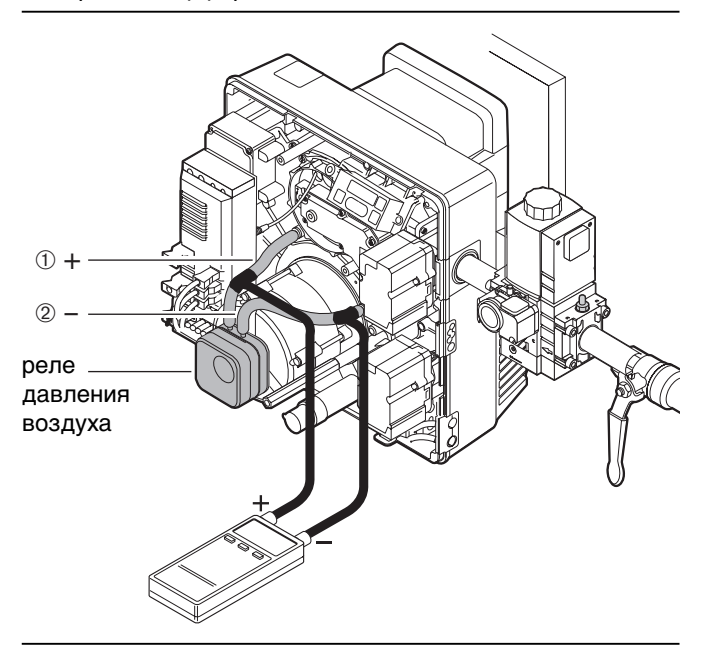

#### **Измерение ионизационного тока**

При наличии пламени на установке присутствует ток ионизации.

Чувствительность срабатывания датчика пламени: \_ 1 µA Минимальный рекомендованный ток ионизации: \_\_\_ 5 µA

## Измерительный прибор:

многофункциональный измерительный прибор или амперметр.

#### Подключение:

штекер, имеющийся на проводе ионизационного электрода, служит для подключения измерительного прибора.

#### Измерение ионизационного тока

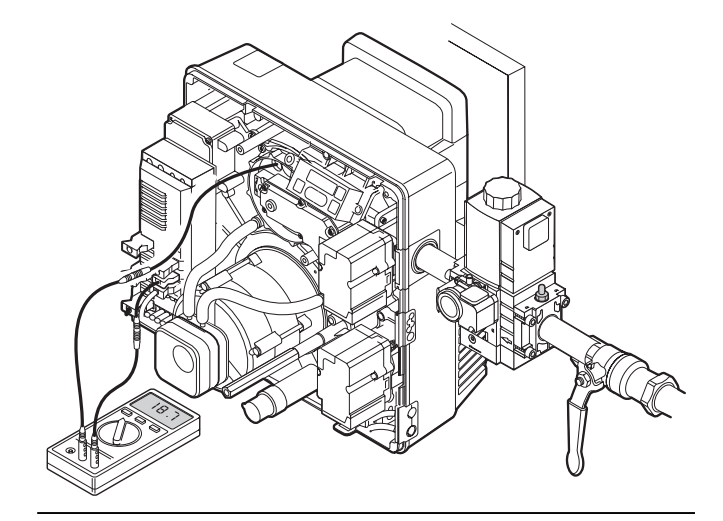

#### Наклейка для внесения данных о настройках

#### **Заключительные работы**

- 1. Внести в инспекционную карту результаты измерений дымовых газов.
- 2. Записать на наклейке параметры настройки.
- 3. Снять измерительные устройства и установить защитный кожух горелки.
- 4. Проинформировать эксплуатационника о правилах обслуживания установки.

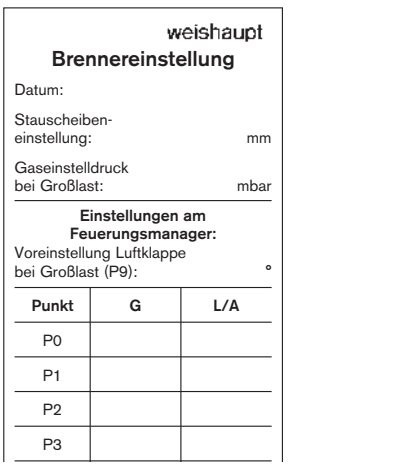

## **5.4 Последовательность выполнения функций и электрическая схема**

Диаграмма последовательности выполнения функций

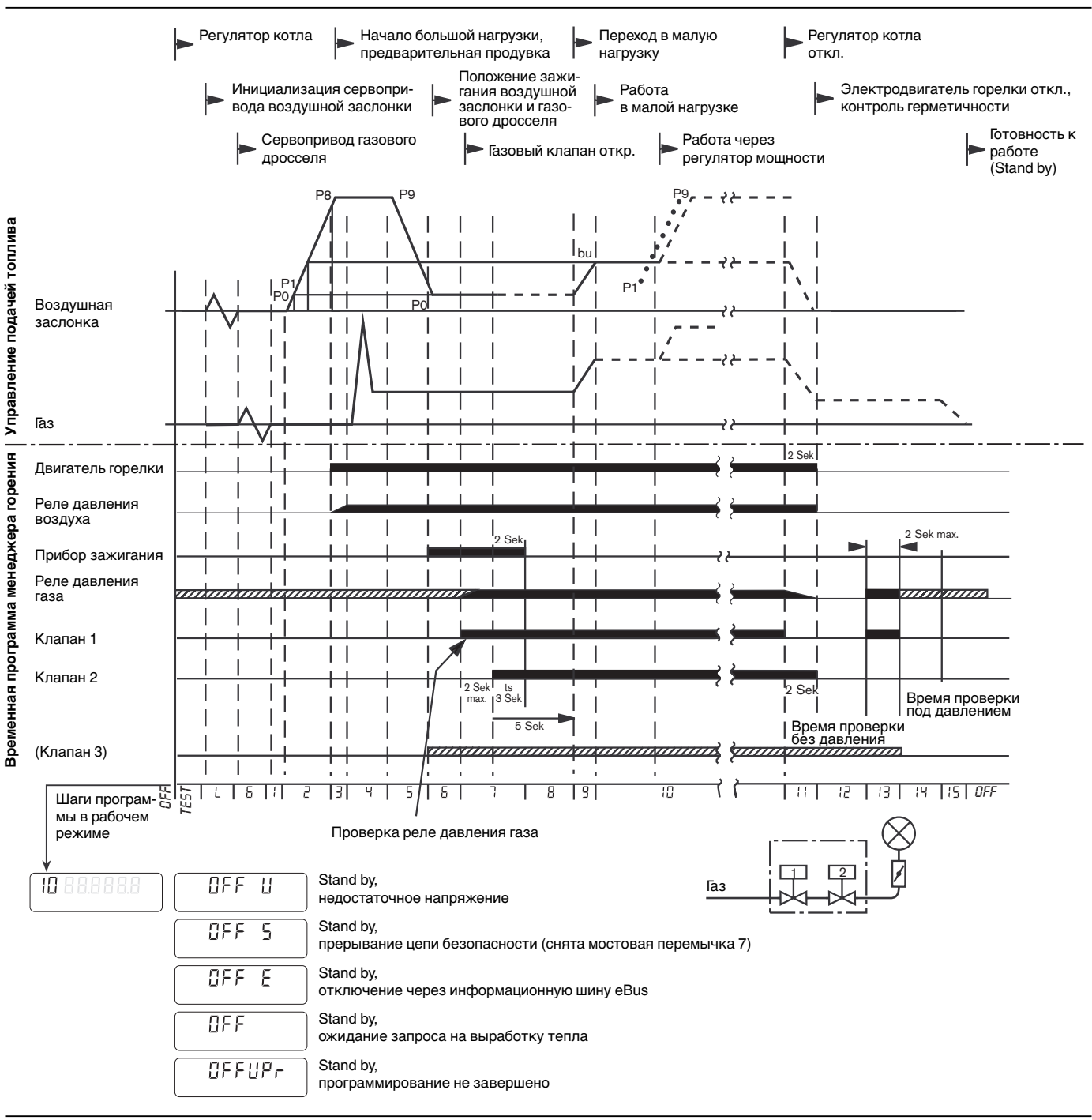

#### **Время переключения**

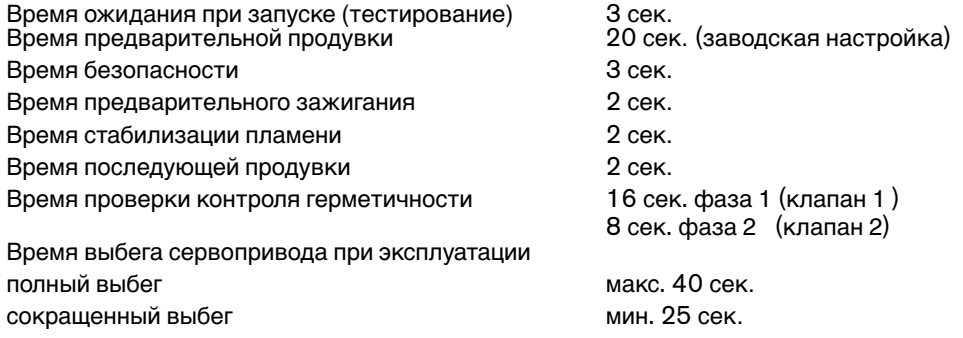

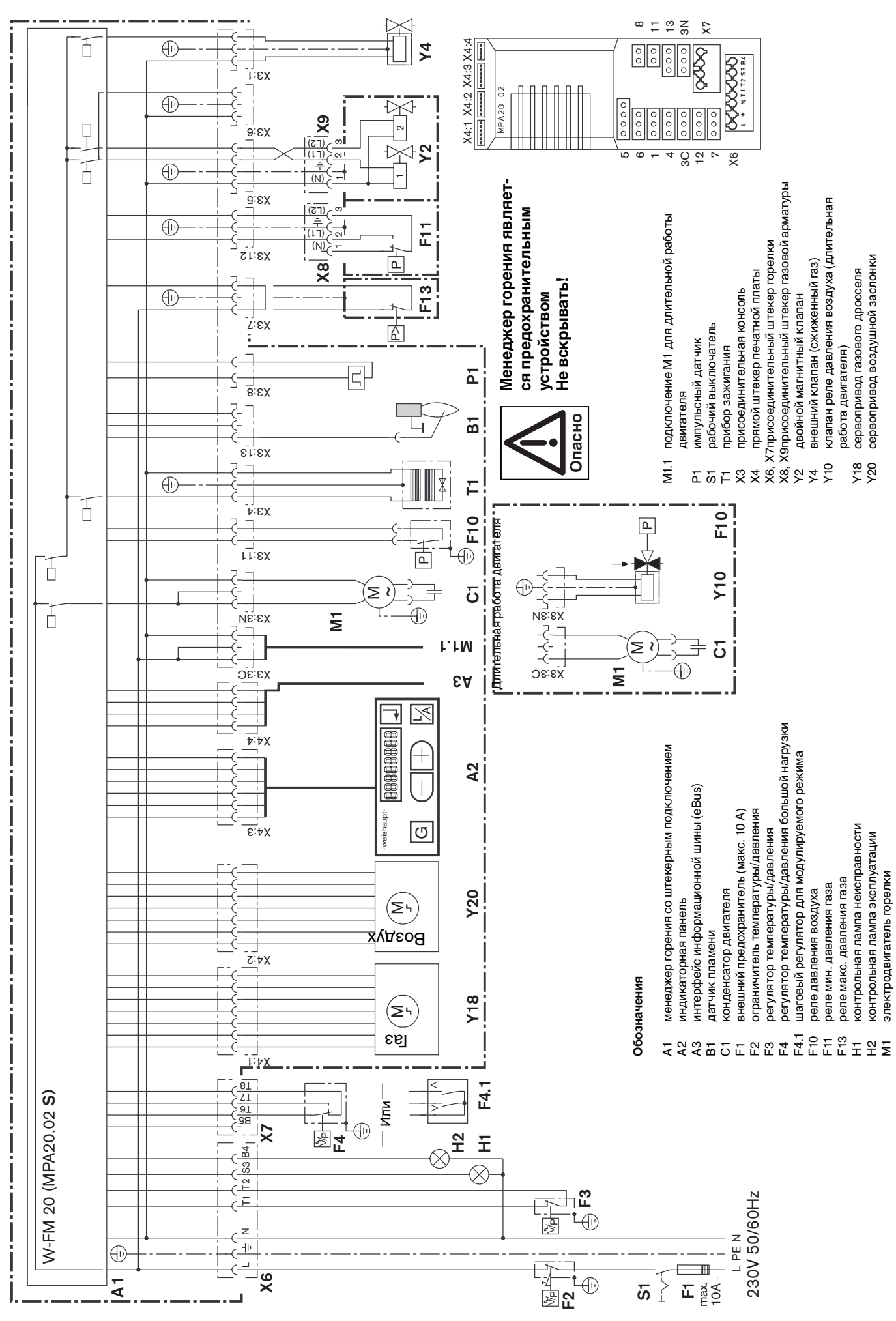

## **5.5 Режимы индикации и обслуживания**

Помимо режима настройки, менеджер горения имеет также

- режим работы (см. гл. 5.4)
- информационный режим
- сервисный режим
- параметрический режим
- режим индикации неисправностей

#### Поле индикации и обслуживания

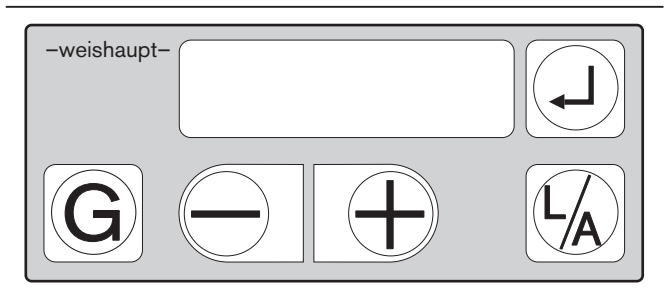

#### **Информационный режим**

Информационный режим может быть активирован только в режиме работы в любом состоянии горелки. ☞ Нажимать ок. 0,5 сек.

На дисплее появится номер индикации, а затем соответствующее значение.

#### Для перехода к следующей информации:<br>☞ Нажимать (고) ок 02 сек  $H$ ажимать  $\textcircled{1}$  ок. 0,2 сек.

#### **Сервисный режим**

Сервисный режим может быть активирован только

в режиме работы в любом состоянии горелки.<br>☞ Нажимать <mark>④</mark> ок. 2 сек. На дисплее появится сначала символ «i» (ок. 1,5 сек.), а затем  $\gg$ .

Для перехода к следующей информации:  $\overline{\bullet}$  нажимать  $\overline{\text{ } }$  ок. 0,2 сек.

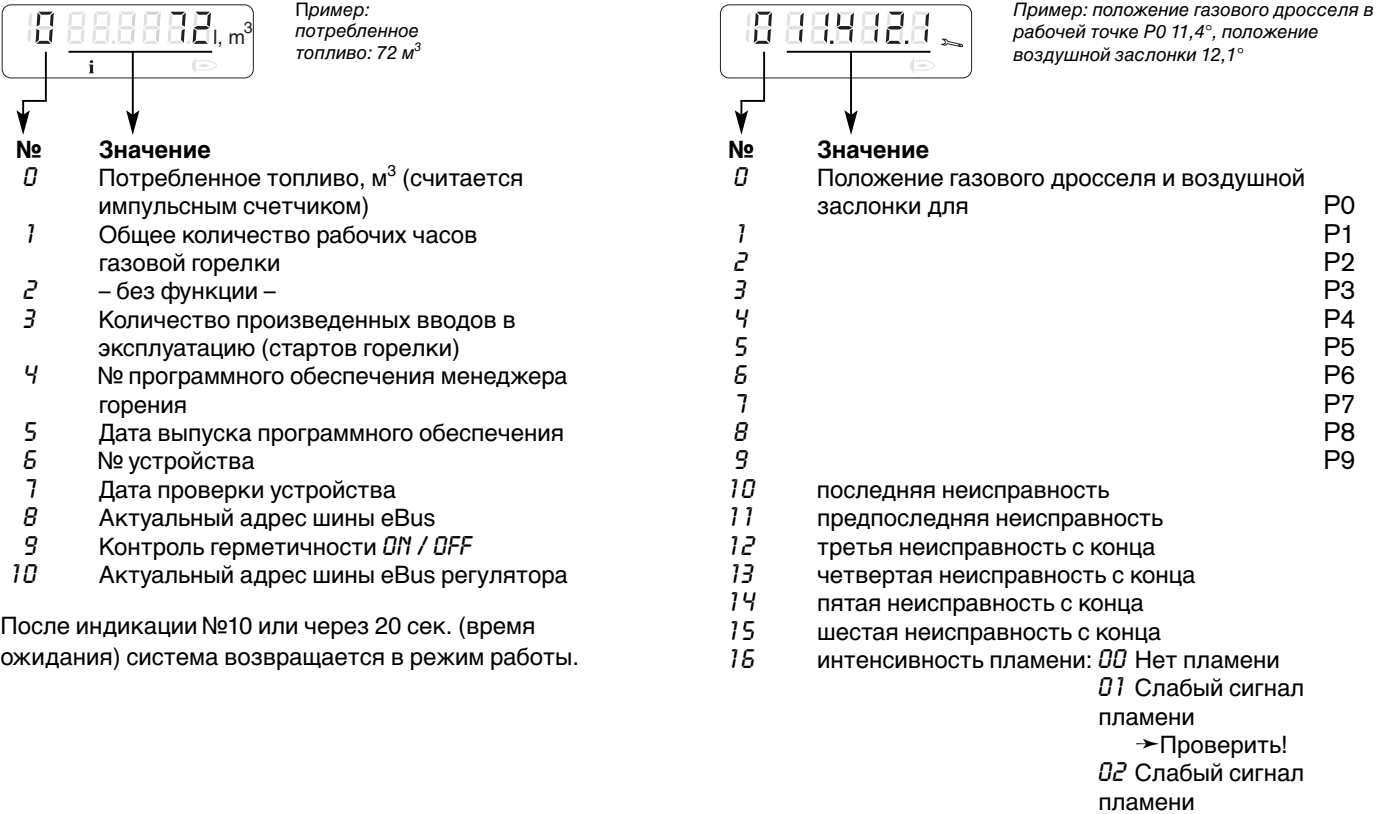

После индикации №16 или через 20 сек. (время ожидания) система возвращается в режим работы.

➛Проверить! *03* Оптимальный сигнал

пламени

#### **Параметрический режим (только для квалифицированных специалистов)**

Активация возможна только при индикации *OFF*.

- 1. Снять защитный кожух горелки. 2. Снять мостовую перемычку 7. Горелка переходит в «Stand by», и появляется
- индикация *OFF* 3. Одновременно нажать  $\textcircled{1}$  и  $\textcircled{1}$  (удерживать ок. 2 сек.). На дисплее появляется индикация: Р п - 0 3

Для изменения значений:

 $E$  нажать  $\bigoplus$  или  $\bigoplus$ .

Для перехода к следующему параметру:  $■$  нажать  $\textcircled{1}$ .

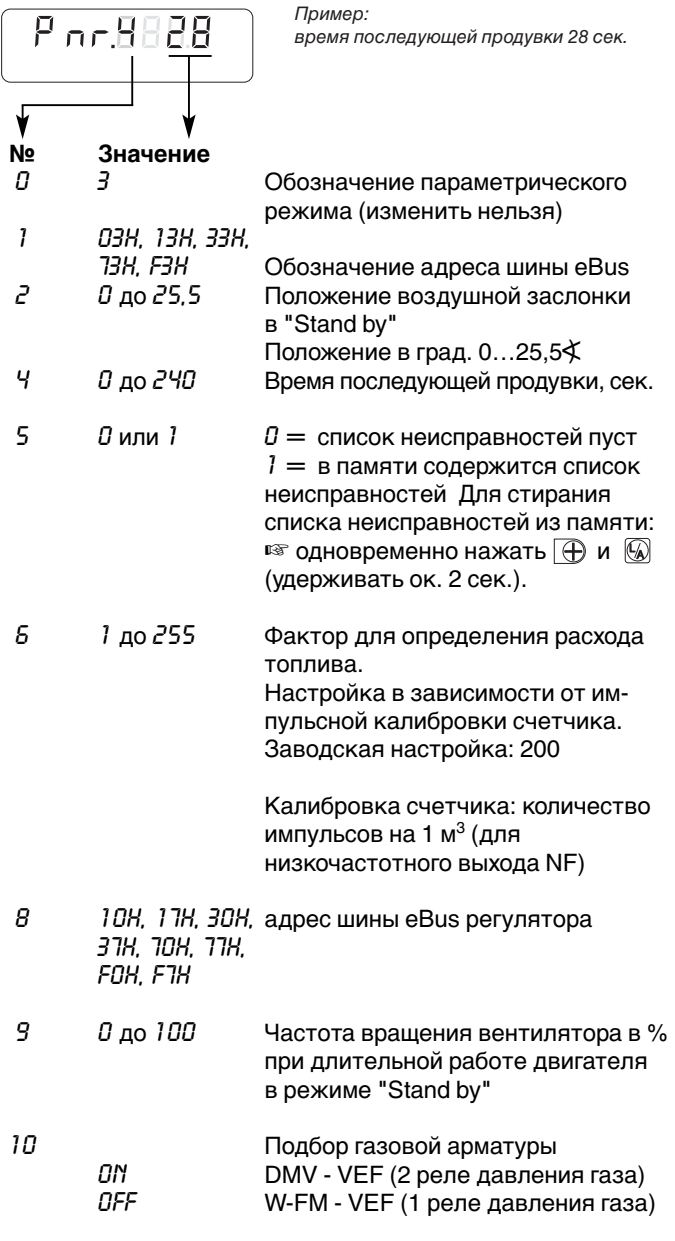

После параметрического кода №10 или через 20 сек. (время ожидания) система возвращается в режим работы.

## **5.6 Отключение**

### **При кратковременном отключении:**

(например, чистка дымоходов)

☞ Выключить главный и аварийный выключатели горелки.

#### **Индикация неисправностей**

Менеджер горения оснащен системой сообщения о неисправностях. Причина, приведшая к аварии, отображается в виде специального кода.

## **Для разблокировки горелки:**

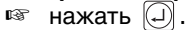

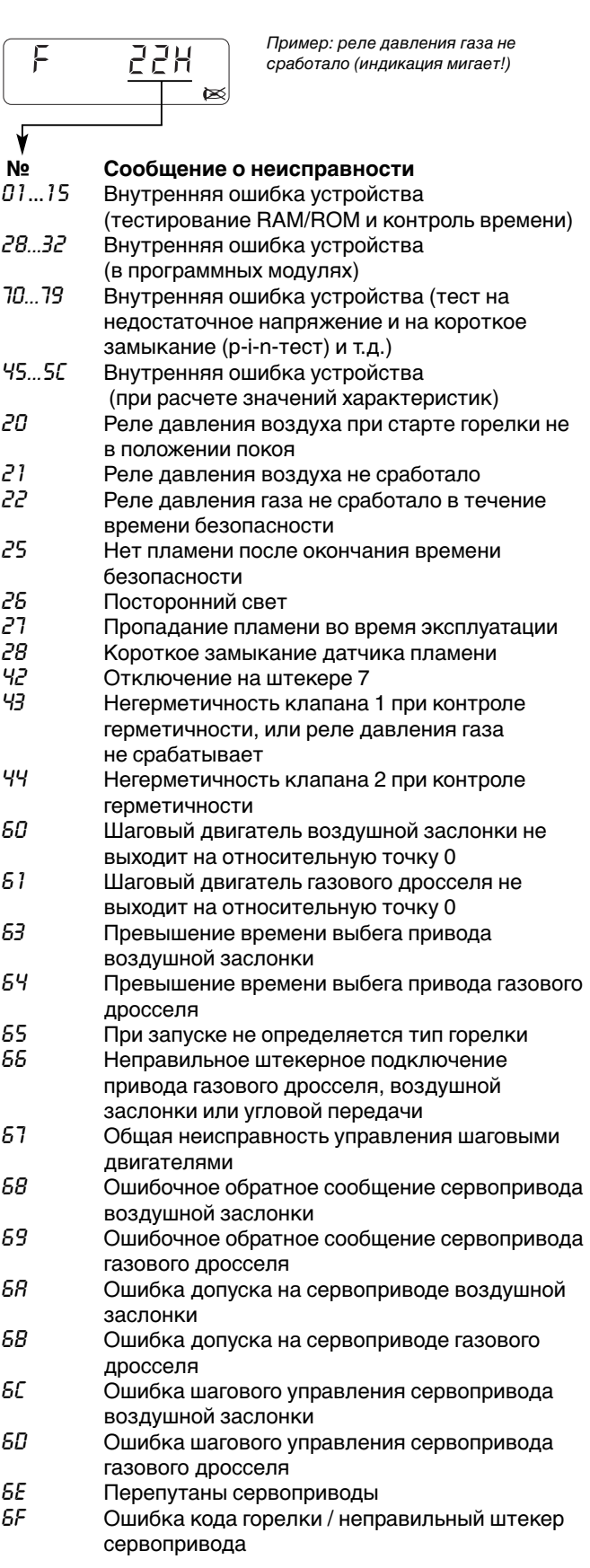

#### **При продолжительном отключении:**

- 1. Выключить главный и аварийный выключатели горелки.
- 2. Закрыть запорные устройства подачи топлива.

## **6 Причины и устранение неисправностей**

Горелка заблокирована и находится в аварии. На дисплее мигает код неисправности.

При возникновении неисправности сначала необходимо проверить, выполняются ли основные предпосылки для нормального режима работы горелки

- ❏ Есть ли напряжение?
- ❏ Есть ли необходимое давление газа в газопроводе, и открыт ли шаровой кран?
- ❏ Правильно ли была произведена настройка устройств регулирования температуры помещения и котла, датчика контроля количества воды, концевого выключателя и др.?

Если определено, что причиной неисправности не являются вышеперечисленные моменты, то проверить функции, связанные с горелкой.

**Разблокировка:** нажать  $\Box$ .

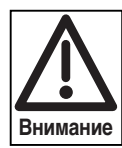

Во избежание повреждения установки запрещается производить более 2 разблокировок подряд. Если горелка третий раз выходит в аварию, устранить причину неисправности.

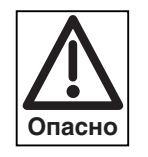

Устранять неисправности разрешается только квалифицированным специалистам, имеющим соответствующие знания.

**Примечание** В следующей таблице приведены только некоторые возможные неисправности. Другие коды см. в гл. 5.5.

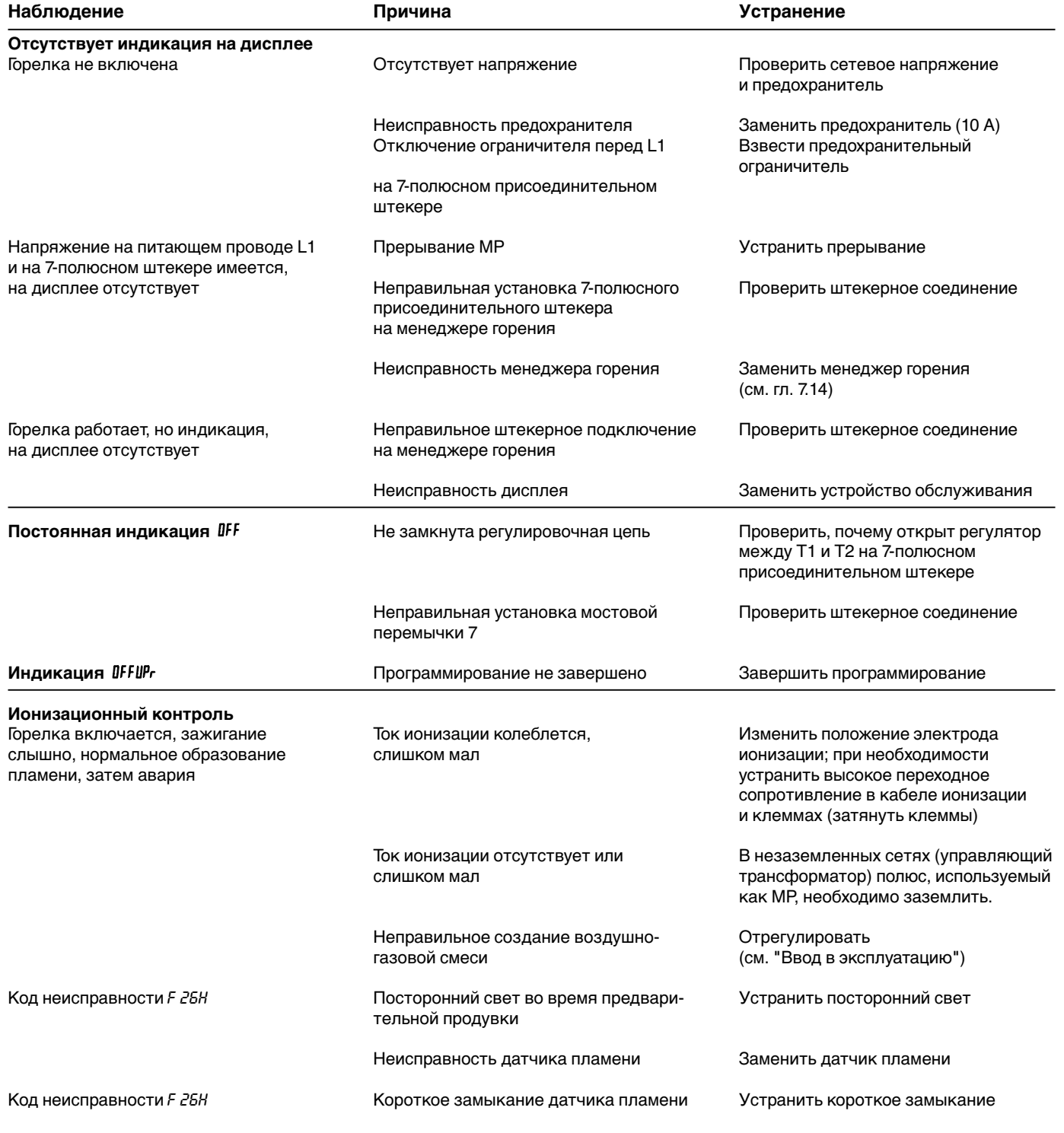

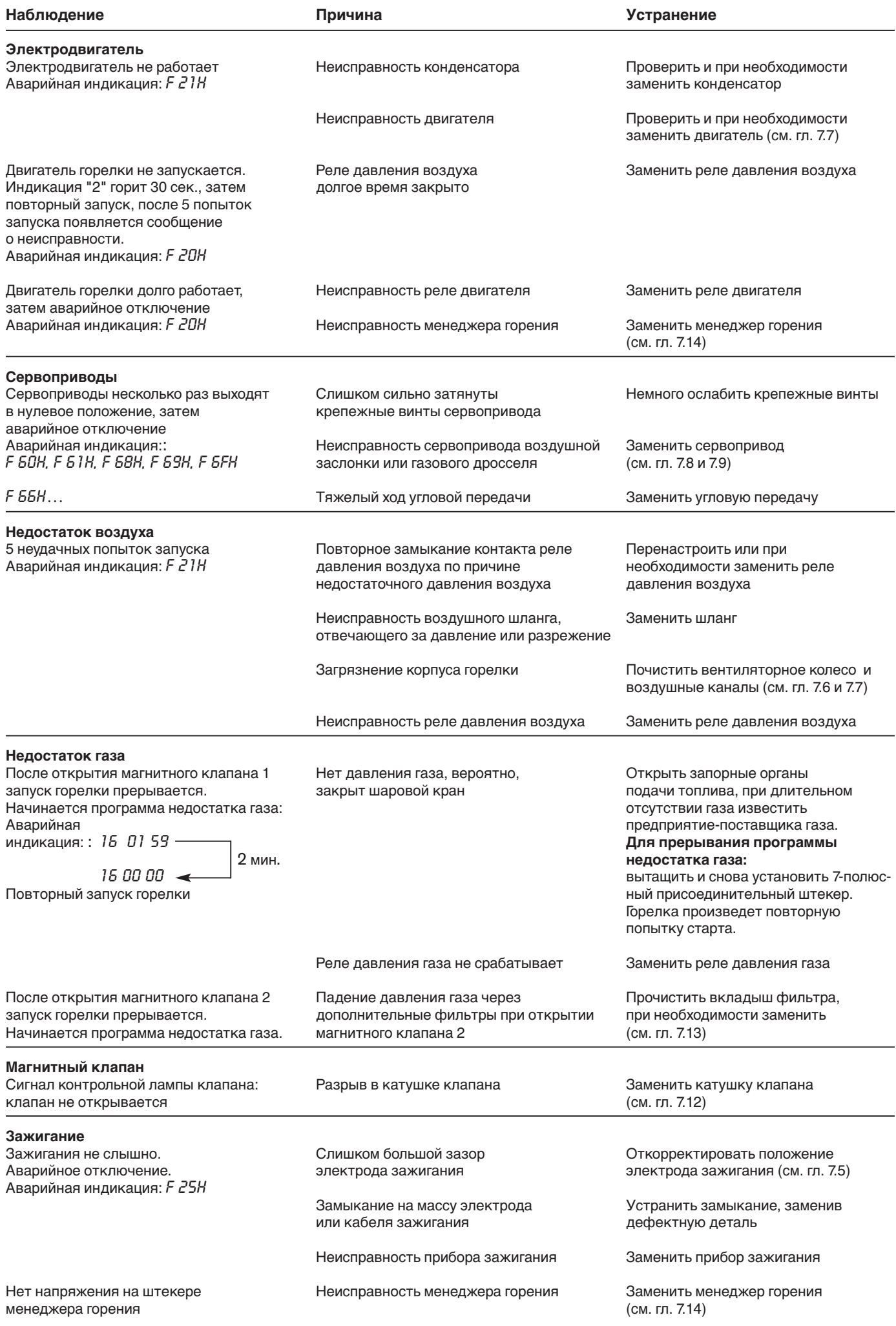

## **7.1 Техника безопасности при техническом обслуживании**

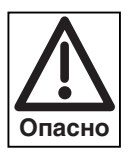

Некомпетентно произведенное техобслуживание и ремонтные работы могут иметь тяжелые последствия. Возможно получение серьезных телесных повреждений вплоть до смертельного исхода. Соблюдать следующие указания по безопасности.

#### **Квалификация персонала**

Работы по техобслуживанию и ремонту разрешается производить только квалифицированному персоналу с соответствующими специальными знаниями.

## **Перед началом техобслуживания и ремонтных работ:**

- 1. отключить главный и аварийный выключатели установки;
- 2. закрыть шаровой кран;
- 3. отсоединить 7-полюсный присоединительный штекер управления котлом.

#### **После проведения техобслуживания и ремонтных работ:**

- 1. произвести проверку функционирования при закрытом шаровом кране;
- 2. проверить тепловые потери с дымовыми газами,
- а также значения  $CO<sub>2</sub>$ -/ $O<sub>2</sub>$ -/ CO.
- 3. составить протокол измерений.

## **7.2 План технического обслуживания**

#### **Интервал проведения техобслуживания**

Вызывать представителя фирмы-производителя или другой специализированной службы для проверки всей установки рекомендуется вызывать

## **– минимум один раз в год –**

#### **Проверка и чистка**

- вентиляторное колесо и воздушные каналы (см. гл. 7.6)
- устройство зажигания (см. гл. 7.5)
- пламенная голова и подпорная шайба (см. гл. 7.4)
- фильтр (см. гл. 7.13)
- воздушная заслонка (см. гл. 7.6, 7.12)
- сервопривод / связанное регулирование (см. гл. 7.8 и 7.9)
- датчик пламени

#### **Проверка функционирования**

- ввод горелки в эксплуатацию с последовательностью выполнения функций (см. гл. 5.4)
- устройство зажигания
- реле давления воздуха
- реле давления газа
- контроль пламени
- контроль герметичности газовой арматуры (см. гл. 4.6)
- удаление воздуха из арматуры (при замене; см. гл. 5.2)

#### **Нарушение эксплуатационной безопасности**

Ремонтные работы на следующих элементах разрешается проводить только представителю или уполномоченному лицу фирмы-производителя:

- сервопривод воздушной заслонки • сервопривод газового дросселя
- датчик пламени
- менеджер горения с блоком управления и индикации
- реле давления газа
- реле давления воздуха

#### **Взрывоопасно при неконтролируемой утечке газа**

При монтаже и демонтаже элементов газовой линии следить за правильным положением, чистотой и состоянием уплотнений, а также за тем, чтобы крепежные винты были правильно затянуты.

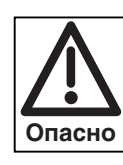

Опасность получения ожогов! Некоторые детали горелки (например, пламенная труба, фланец горелки и др.) во время эксплуатации нагреваются. Соприкосновение с ними может привести к ожогам. Охладить перед проведением сервисных работ.

## **7.3 Демонтаж и монтаж устройства смешивания**

#### **Демонтаж**

- 1. Снять датчик пламени и кабель ионизации ➂.
- 2. Отсоединить кабель зажигания ➀ от трансформатора зажигания.
- 3. Открутить винты ➃.
- 4. Вынуть устройство смешивания 2 из корпуса (слегка повернув).

#### **Монтаж**

**Опасно**

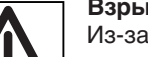

#### **Взрывоопасно!**

Из-за неправильно положения уплотнения <sup>®</sup> при эксплуатации горелки может произойти неконтролируемая утечка газа.

При монтаже устройства смешивания следить за правильным положением и чистотой уплотнения.

При необходимости заменить уплотнение. При вводе в эксплуатацию нанести спрей для поиска утечки газа и проверить герметичность.

Монтаж производится в обратной последовательности.

Демонтаж и монтаж устройства смешивания

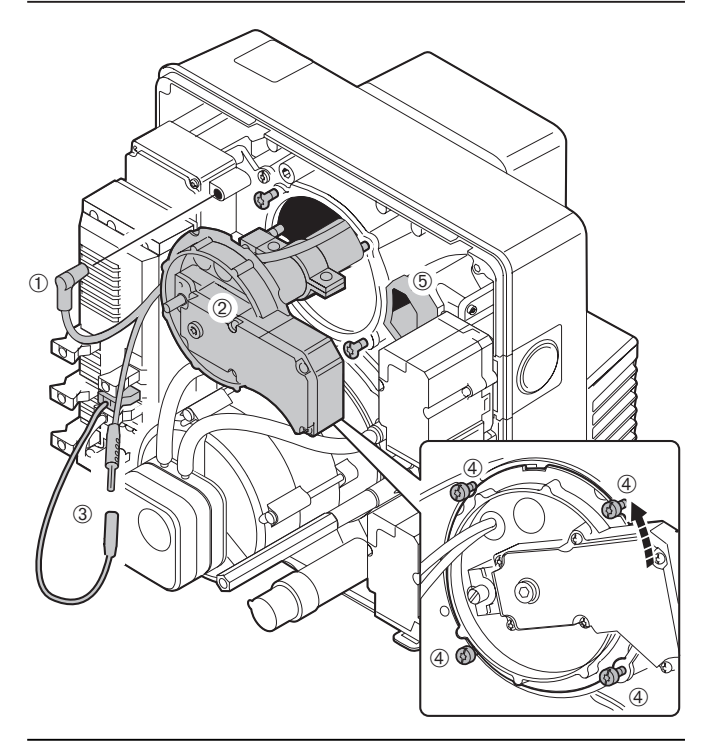

- ➀ кабель зажигания
- ➁ устройство смешивания
- ➂ датчик пламени
- ➃ винт для внутреннего шестигранника/шлицевой отвертки
- ➄ уплотнение

## **7.4 Установка устройства смешивания**

Расстояние между подпорной шайбы и передним краем пламенной головы (размер  $S_1$ ) нельзя измерить на смонтированной горелке. Для проверки снять устройство смешивания и измерить размер L.

- 1. Снять устройство смешивания (см. гл. 7.3).
- 2. Вращать регулировочный винт ➀, чтобы он оказался заподлицо с корпусом смесительной камеры. (отметка шкалы "0" или размер Х=0 мм)
- 3. Снять винты ➁.
- 4. После настройки размера L закрепить захват <sup>3</sup> зажимными винтами ➁.

#### Установочные размеры

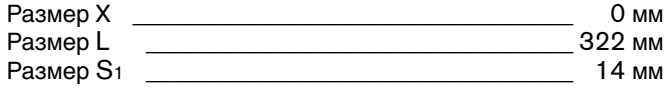

**Примечание** после снятия зажимного винта проверить положение электродов и газовых отверстий (контрольный размер К).

Контрольный размер К \_\_\_\_\_\_\_\_\_\_\_\_\_\_\_\_\_\_\_\_\_\_ 65 мм

Установка устройства смешивания

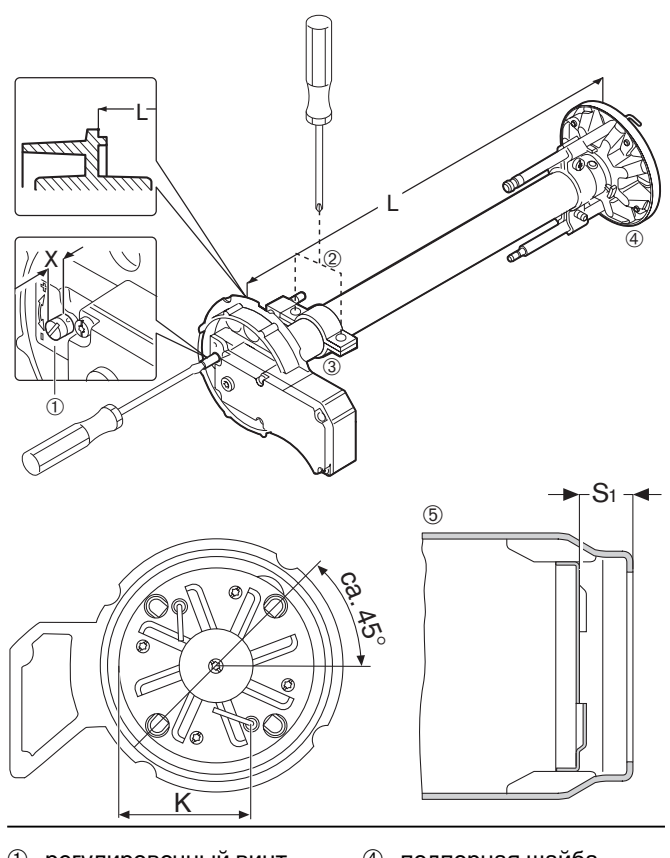

- ➀ регулировочный винт
- ➁ зажимные винты

➂ захват

- **<sup>4</sup> подпорная шайба**<br>⑤ пламенная труба
	- ➄ пламенная труба

## **7.5 Установка электрода зажигания и ионизационного электрода**

☞ Снять устройство смешивания (см. гл. 7.3) Установочные размеры: см. на рис.

При необходимости ионизационный электрод можно переустановить, повернув или изменив расстояние, с учетом параметров работы установки.

Установочные размеры электрода зажигания

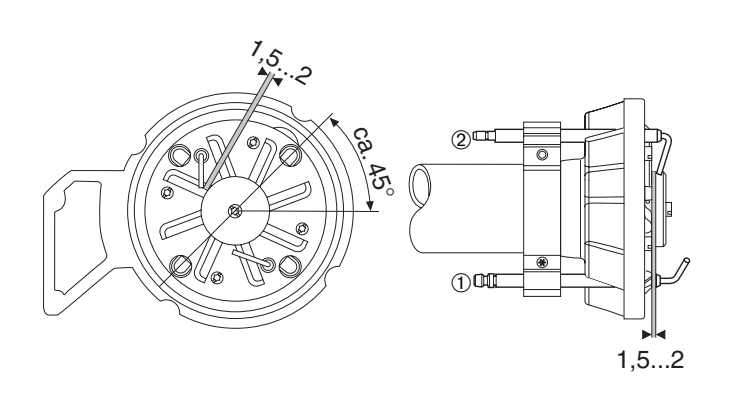

- ➀ Ионизационный электрод со штекером ø 6,3 мм
- ➁ Электрод зажигания со штекером ø 4,0 мм

## **7.6 Сервисное положение крышки корпуса**

Сервисное положение крышки корпуса

- позволяет производить чистку воздушного канала и вентиляторного колеса
- обеспечивает доступ к воздушной заслонке
- дает возможность производить монтаж и демонтаж двигателя вентилятора

**Примечание** При монтаже горелки с поворотом на 180° установить крышку корпуса горелки в сервисное положение нельзя.

- 1. Снять блок обслуживания ➀
- 2. Снять устройство смешивания (см. гл. 7.3)
- 3. Снять крышку ➁ и все кабельные штекеры
- 4. Снять штекеры ➂
- 5. Снять штекеры многофункционального газового мультиблока ➃.
- 6. Снять винты ➄, при этом придерживать крышку корпуса.
- 7. Подвесить крышку корпуса в навесное устройство **©**.

Монтаж крышки корпуса производится в обратной последовательности.

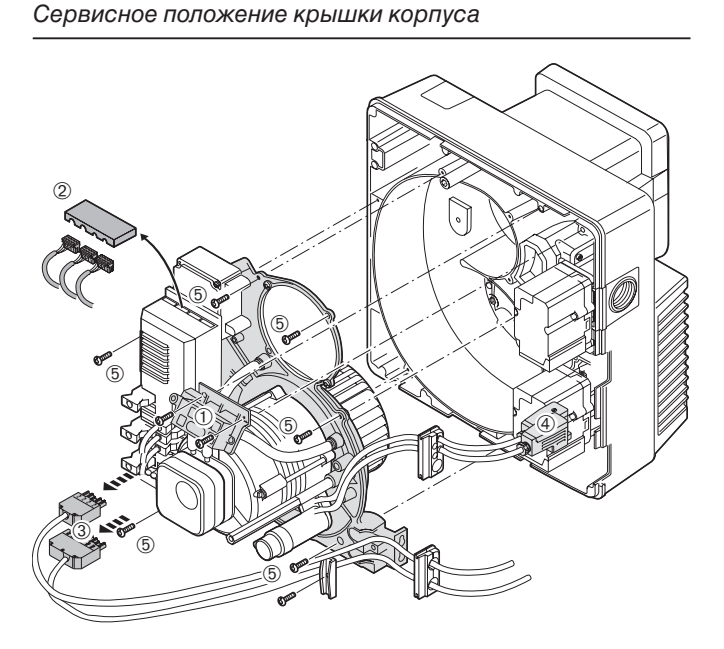

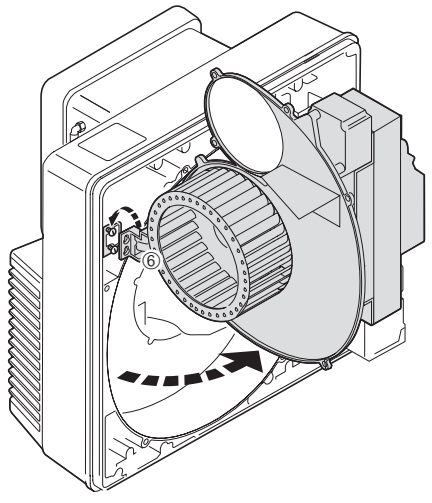

## **7.7 Демонтаж и монтаж вентиляторного колеса и двигателя вентилятора**

#### **Демонтаж**

- 1. Подвесить крышку корпуса в сервисное положение (см. гл. 7.6)
- 2. Снять стопорный винт ➀
- 3. Снять вентиляторное колесо
- 4. Отсоединить штекеры 3 и 11.
- 5. Снять реле давления воздуха 2.
- 6. Снять винты ➂, при этом придерживать крышку корпуса.
- 7. Снять электродвигатель с крышки корпуса.

#### **Монтаж**

- Монтаж производится в обратной последовательности.
- ☞ Вращением колеса рукой проверить легкость хода вентилятора.

Демонтаж и монтаж вентиляторного колеса и двигателя вентилятора

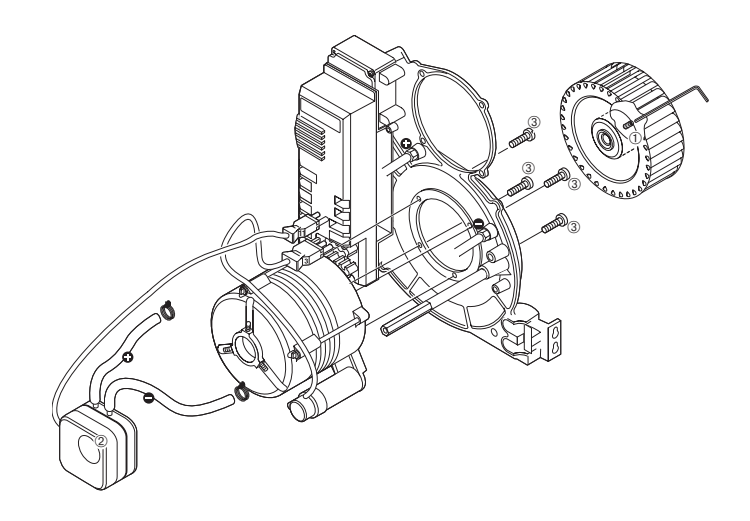

## **7.8 Демонтаж и монтаж сервопривода и угловой передачи воздушной заслонки**

#### **Демонтаж**

- . .<br>1. Отсоединить штекер ① менеджера горения.
- 2. Снять винты ➁.
- 3. Снять сервопривод  $\textcircled{3}$  и вал  $\textcircled{4}$ . Под действием пружины воздушная заслонка откроется.
- 4. Снять винты и раму <sup>6</sup>.
- 5. Снять винты и угловую передачу ➅.

#### **Монтаж**

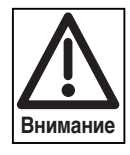

Повреждение сервопривода! Втулку сервопривода нельзя вращать рукой или каким-либо инструментом.

- 1. Снять мостовую перемычку 7.
- 2. Вставить штекер ➀ менеджера горения.
- 3. Подать напряжение на горелку. Менеджер горения проверит сервопривод и переведет его в начальное положение.
- 4. Включить горелку без напряжения.
- 5. Установить угловую передачу ➅. Угол открытия воздушной заслонки должен быть максимальным (90°) (см. гл. 7.11).
- 6. Установить раму **® и закрутить винты**.
- 7. Установить вал ➃ в сервопривод.
- 8. Установить стрелку  $\oslash$  угловой передачи на «0» и удерживать в этом положении.
- 9. Ввести вал в звездчатый паз стрелки и закрепить сервопривод.
- 10. Установить мостовую перемычку.

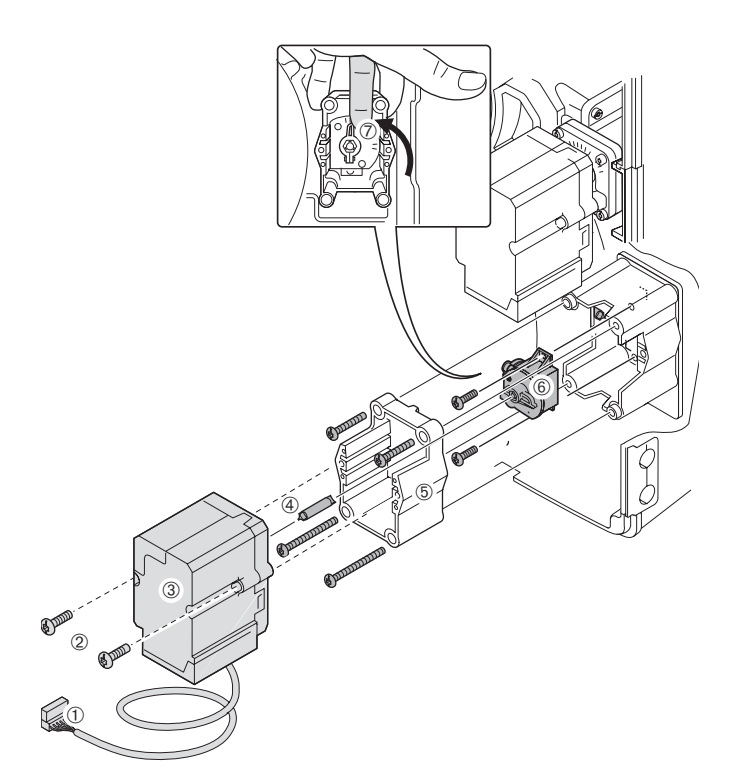

Демонтаж и монтаж сервопривода и угловой передачи

- ➀ Штекер
- ➁ Винт для внутреннего шестигранника / шлицевой отвертки
- ➂ Сервопривод
- ➃ Вал
- ➄ Рама
- **<sup>6</sup>** Угловая передача
- ➆ Стрелка с звездчатым пазом

## **7.9 Демонтаж и монтаж сервопривода газового дросселя**

#### Демонтаж

- 1. Снять штекер ➀ менеджера горения
- 2. Снять винты ➁
- 3. Снять сервопривод

#### **Монтаж**

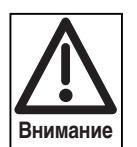

Повреждение сервопривода! Втулку сервопривода нельзя вращать рукой или каким-либо инструментом.

- 1. Снять мостовую перемычку 7.
- 2. Вставить штекер ➀ менеджера горения.
- 3. Подать напряжение на горелку. Менеджер горения проверит сервопривод и переведет его в начальное положение.
- 4. Снять напряжение с горелки.
- 5. Установить сервопривод с поворотом ок. 15° влево и ввести вал ➂ в звездчатый паз.
- 6. Ввести и затянуть винты 2.
- 7. Установить мостовую перемычку 7.

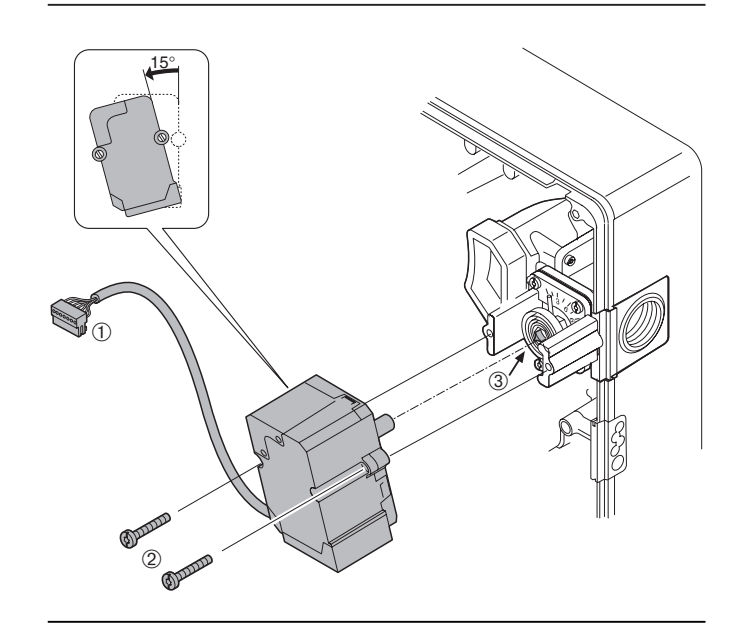

Демонтаж и монтаж сервопривода газового дросселя

➀ Штекер

➂ Звездчатый паз

➁ Винт для внутреннего шестигранника / шлицевой отвертки

## **7.10 Демонтаж и монтаж газового дросселя**

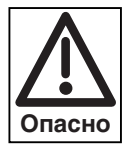

#### **Взрывоопасно!**

Неконтролируемая утечка газа может привести к образованию легковоспламеняющейся смеси воздуха и газа. При наличии источника воспламенения может произойти взрыв.

#### **Демонтаж**

- 1. Закрыть газовый шаровой кран.
- 2. Отключить электропитание горелки.
- 3. Снять выходной фланец ➀ с многофункционального газового мультиблока W-MF (см. гл. 4.5).
- 4. Снять сгон.
- 5. Снять устройство смешивания (см. гл. 7.3).
- 6. Снять серводвигатель (см. гл. 7.9).
- 7. Снять винты ➁.
- 8. Снять газовый дроссель <sup>3</sup>.

#### **Монтаж**

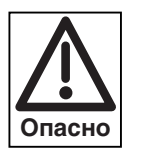

При монтаже устройства смешивания следить за правильным положением и чистотой уплотнения ➃.

При необходимости заменить уплотнение. При вводе в эксплуатацию нанести спрей для поиска утечки газа и проверить герметичность.

- 1. Установить газовый дроссель.
- 2. Установить серводвигатель (см. гл. 7.9).
- 3. Установить устройство смешивания (см. гл. 7.3).
- 4. Ввернуть сгон.
- 5. Установить выходной фланец на
- многофункциональный газовый мультиблок W-MF (см. гл. 4.5).
- 6. Произвести контроль герметичности (см. гл. 4.6).
- 7. Подключить электропитание.
- 8. Открыть шаровой газовый кран.
- 9. Проверить параметры сжигания, при необходимости заново настроить горелку.

### Демонтаж и монтаж газового дросселя

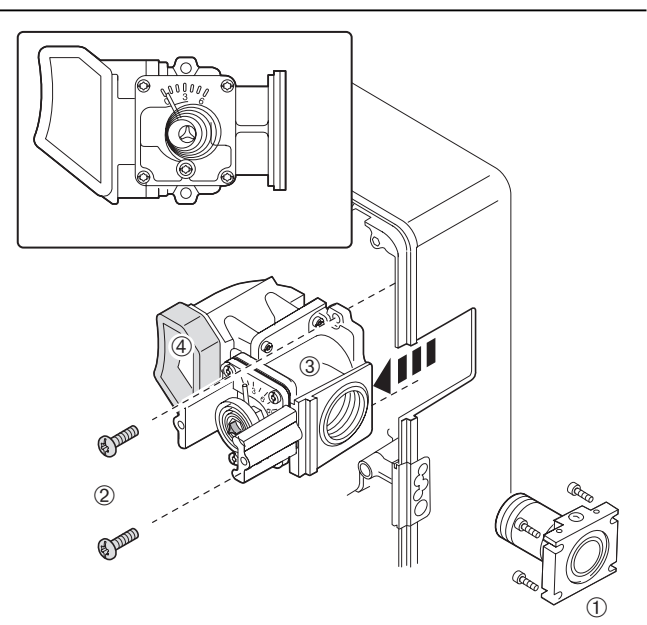

➀ Сгон с фланцем

- ➂ Газовый дроссель
- Винт для внутреннего шестигранника/шлицевой отвертки
- ➃ Уплотнение

## **7.11 Демонтаж и монтаж корпуса регулировки воздуха**

### **Демонтаж**

- 1. Закрыть шаровой кран.
- 2. Отключить электропитание горелки (см. гл. 4.7).
- 3. Снять выходной фланец с многофункционального газового мультиблока W-MF (см. гл. 4.5).
- 4. Снять горелку с теплогенератора (см. гл. 4.4).
- 5. Снять серводвигатель воздушной заслонки.
- 6. Снять винты ➀ и корпус воздухозаборника.
- 7. Снять винты 2 и корпус регулировки воздуха.

#### **Монтаж**

Монтаж производится в обратной последовательности.

#### Корпус регулировки воздуха

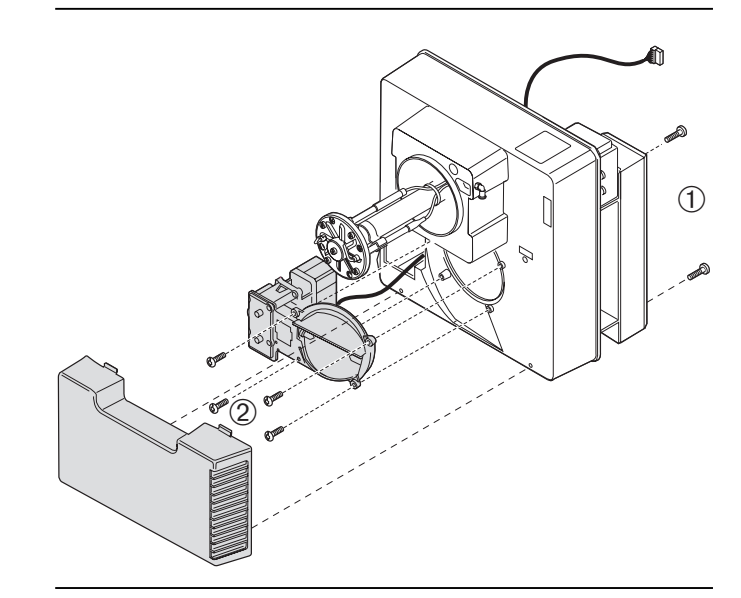

## **7.12 Демонтаж и монтаж катушки многофункционального газового мультиблока (W-MF…)**

#### **Демонтаж**

- 1. Открутить колпачок.
- 2. Заменить катушку. Обязательно обратить внимание на № магнитной катушки и напряжение.

#### **Монтаж**

Монтаж производится в обратной последовательности. Внимание:

☞ При последующем вводе в эксплуатацию произвести проверку функционирования.

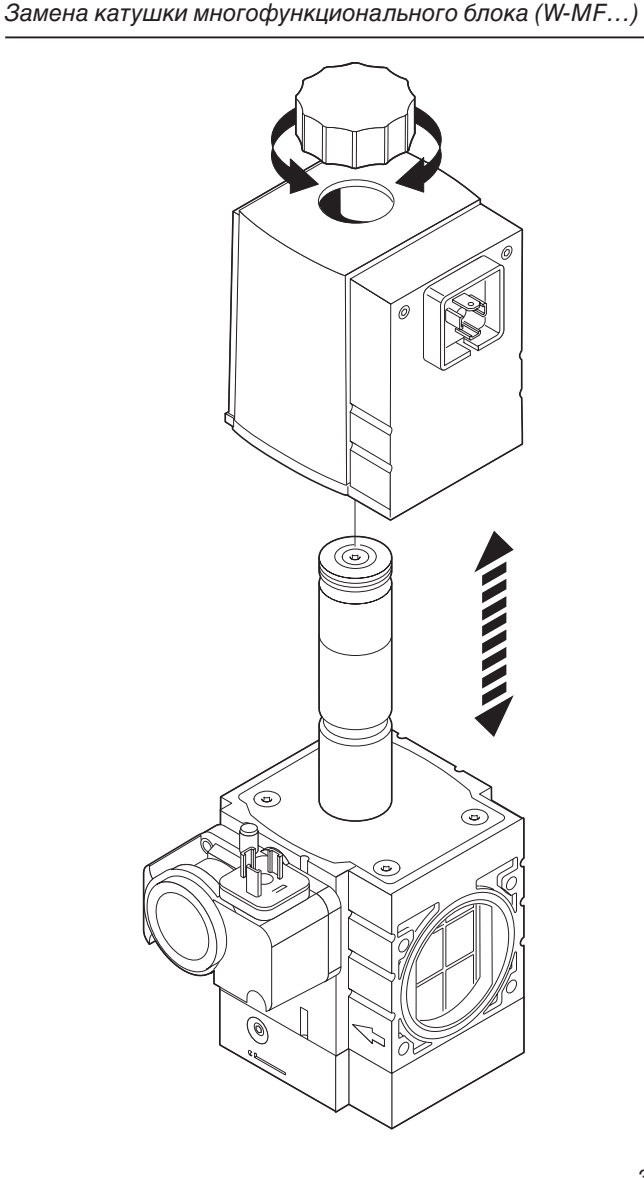

## **7.13 Демонтаж и монтаж газового фильтра W-MF…**

#### **Демонтаж**

- 1. Закрыть шаровой газовый кран.<br>2. Снять винты.
- 2. Снять винты.
- 3. Снять крышку.
- 4. Вынуть вкладыш фильтра.
- 5. Проверить и при необходимости заменить уплотнение крышки.

#### **Монтаж**

- 1. Аккуратно вставить вкладыш фильтра.
- 2. Поставить уплотнение, следить за правильным положением.
- 3. Установить крышку.
- 4. Вставить и закрутить винты.
- 5. Произвести контроль герметичности (см. гл. 4.6).
- 6. Удалить воздух из арматуры (см. гл. 5.2).

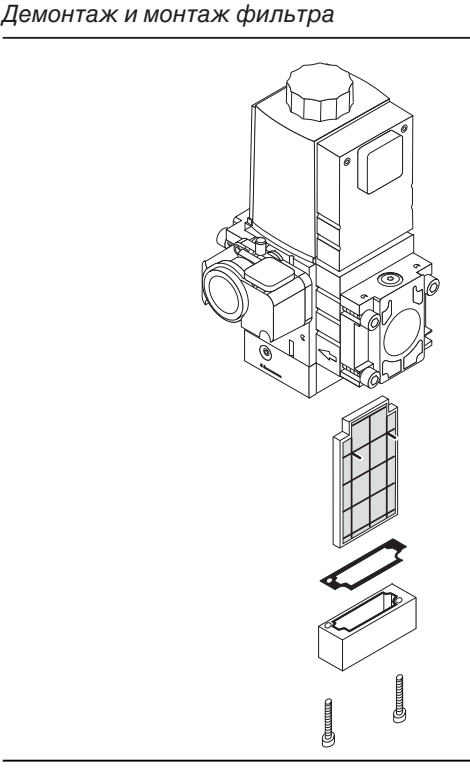

## **7.14 Демонтаж и монтаж менеджера горения**

#### **Демонтаж**

- . .<br>1. Отсоединить все штекеры<br>2. Открутить винты
- 2. Открутить винты<br>3. Сдвинуть менедж
- 3. Сдвинуть менеджер горения вверх и снять с крышки корпуса

#### **Монтаж**

Монтаж производится в обратной последовательности.

**Примечание** После замены менеджера горения необходимо повторно отрегулировать горелку. Для предварительной установки угла открытия воздушной заслонки в большой нагрузке использовать параметры, указанные на наклейке. Тем самым выставляются прошлые точки промежуточной нагрузки.

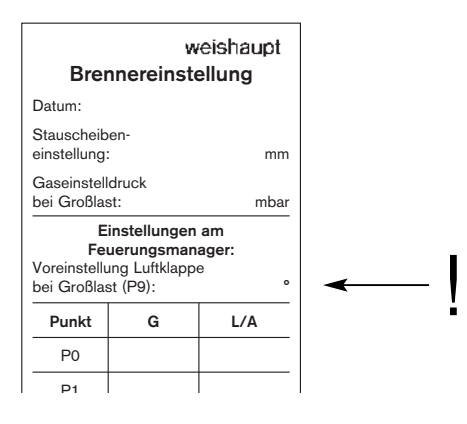

#### Демонтаж и монтаж менеджера горения

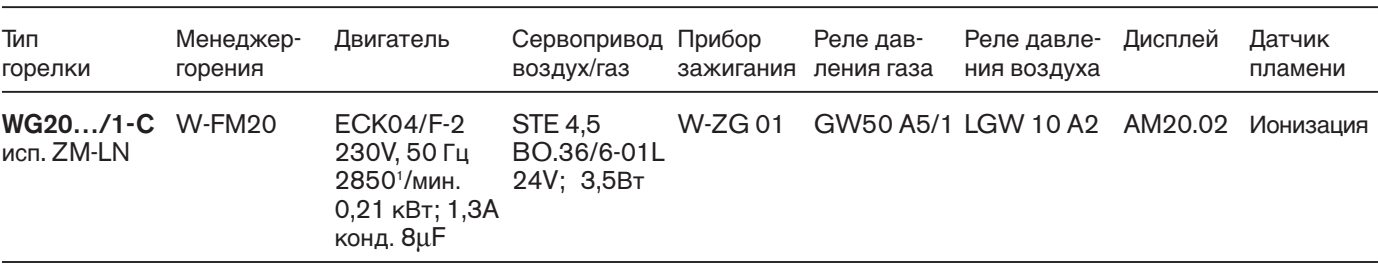

## **8.1 Комплектация горелки**

## **8.2 Рабочее поле**

Тип горелки WG20…/1-C Пламенная голова WG20-C Тепловая мощность 35...200 kW

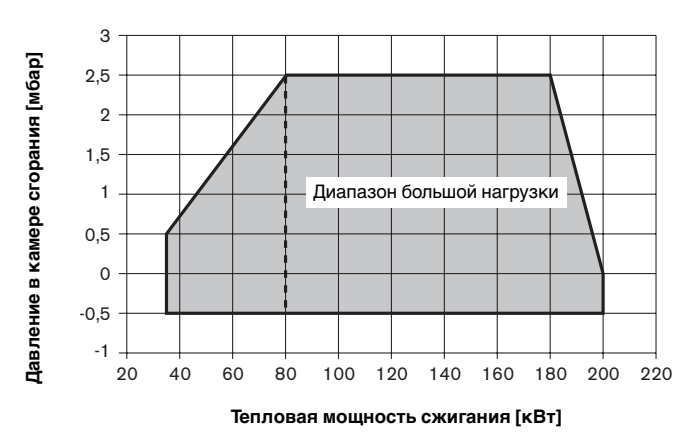

Рабочие поля рассчитаны в соответствии с EN676. С увеличением высота монтажа мощность снижается: ок. 1% на каждые 100 м над ур. моря.

## **8.3 Допустимые виды топлива**

Природный газ Е Природный газ LL Сжиженный газ В/Р

### **8.4 Электрические характеристики**

#### **WG20…/1-C, исп. ZM-LN**

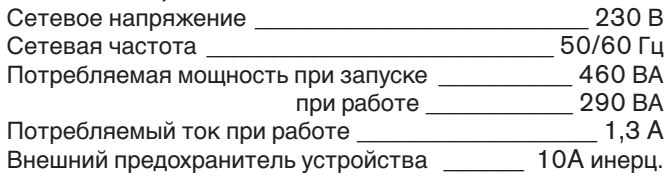

## **8.5 Допустимые условия окружающей среды**

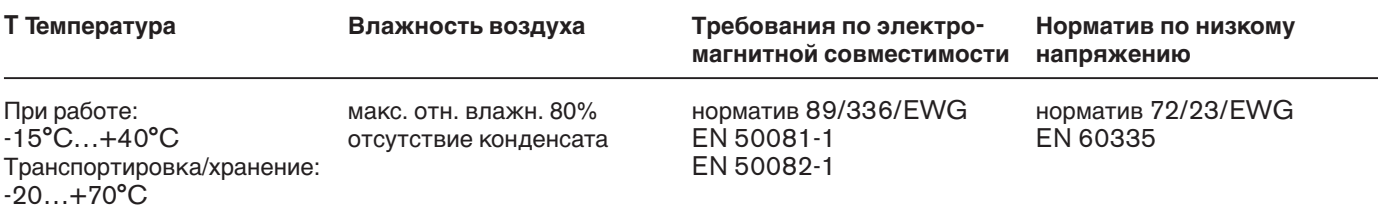

## **Размеры, мм**<br>|1 |2 |3 I1 I2 Is I4 b1 b2 b3 h1 h2 h3 h4 h5 d1 d2 d3 d4  $R$ p  $\alpha^{\bullet}$ 397 140 32 158 358 178 182 376 96,5 20 284,5 182 120 M8 130 170 1" 45°

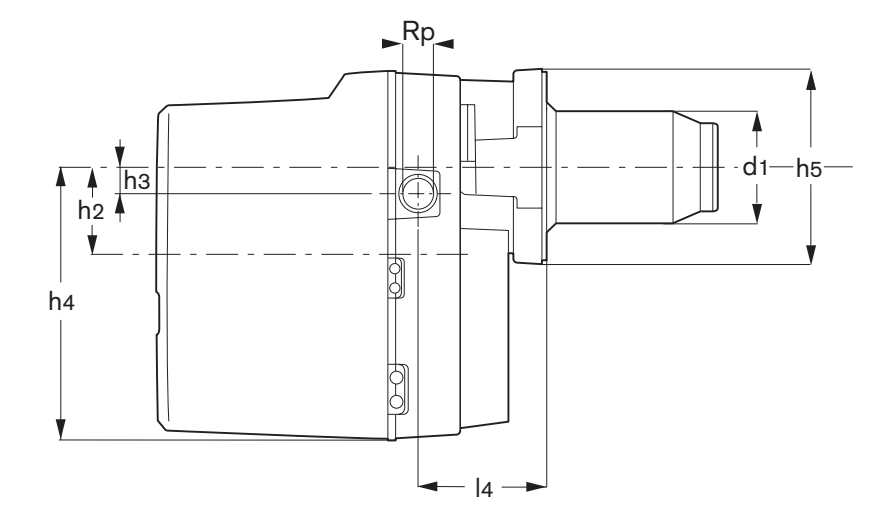

**8.6 Размеры**

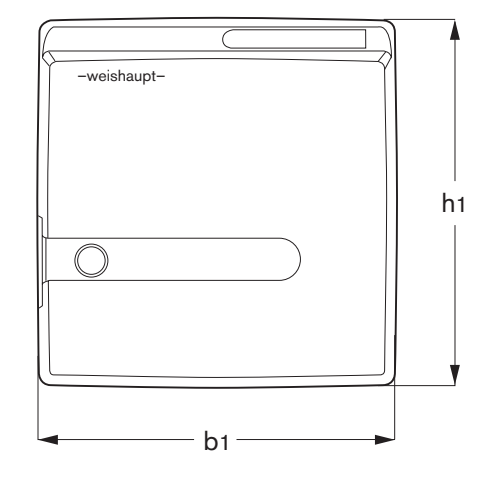

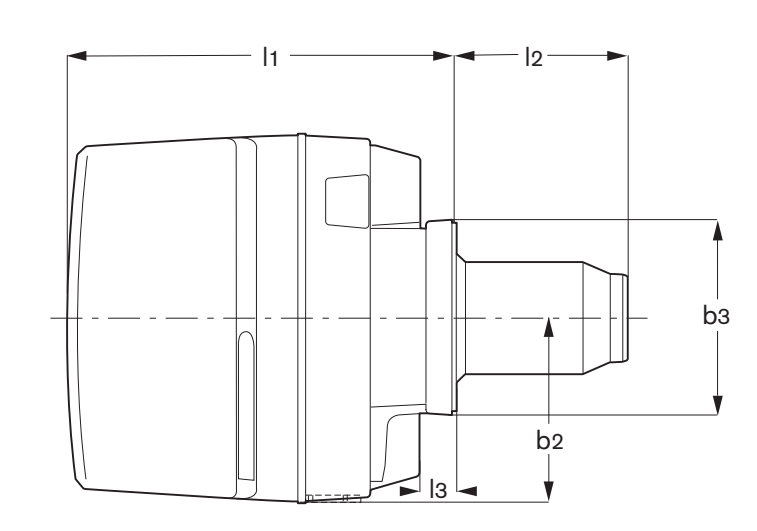

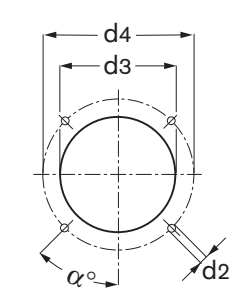

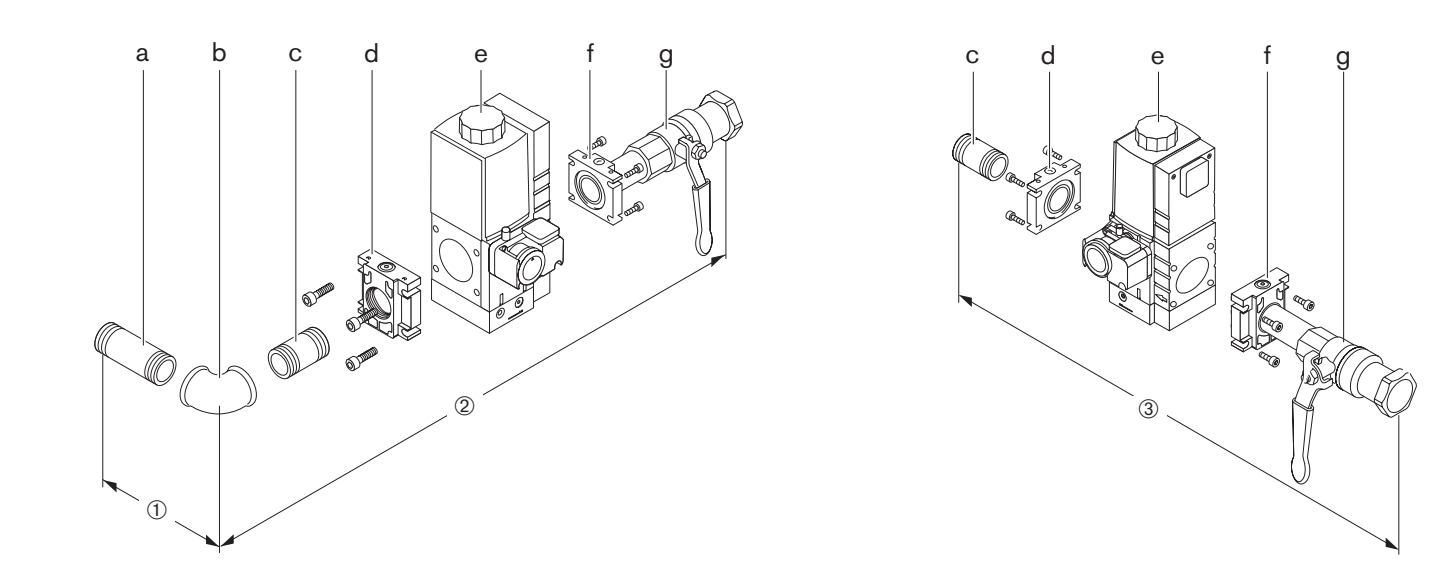

- a Сгон<br>b Уголс
- b Уголок
- c Сгон<br>d Флан
- d Фланец W-MF
- e Многофункциональный газовый мультиблок W-MF<br>f Фланец W-MF
- f Фланец W-MF
- g Шаровой кран

## **Газовая арматура (прибл. размеры, мм)**

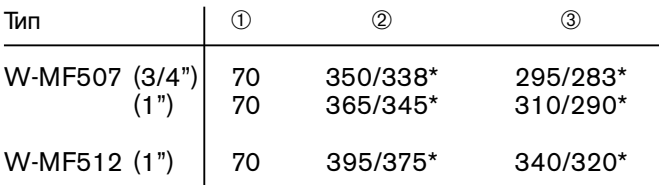

\* без термозатвора

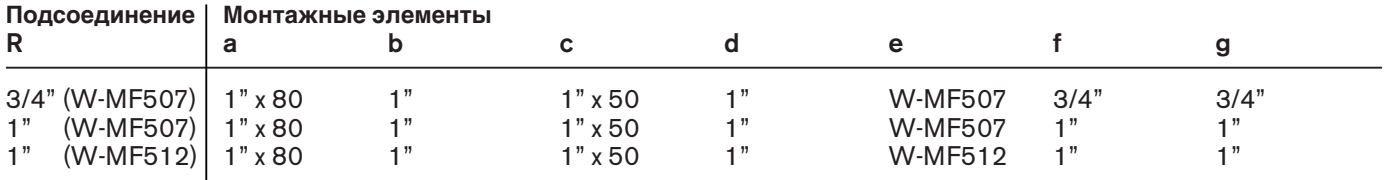

## **8.8 Масса**

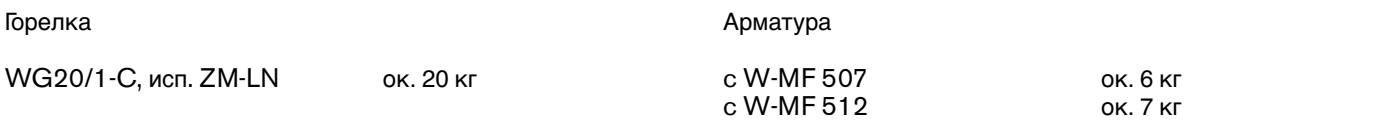

## **Расчет расхода газа**

Для правильной настройки нагрузки теплогенератора необходимо предварительно определить расход газа.

#### **Перерасчет нормального состояния в рабочее состояние**

Теплота сгорания (Hi ) газов указывается, как правило, исходя из нормального состояния (0°C, 1013 мбар).

#### **Нормальный объем:**

$$
V_N = \frac{Q_N}{\eta \cdot H_i}
$$

**Рабочий объем**

$$
V_{B} = \frac{V_{N}}{f} \qquad \text{and} \qquad V_{B} = \frac{Q_{N}}{\eta \cdot H_{i,B}}
$$

#### **Время измерения в секундах при расходе газа 1 м3**

Время измерения [cek] =

\n
$$
\frac{3600 \cdot 1 [M^3]}{V_B [M^3/4]}
$$

Определение переводного коэффициента f

#### **Пример:**

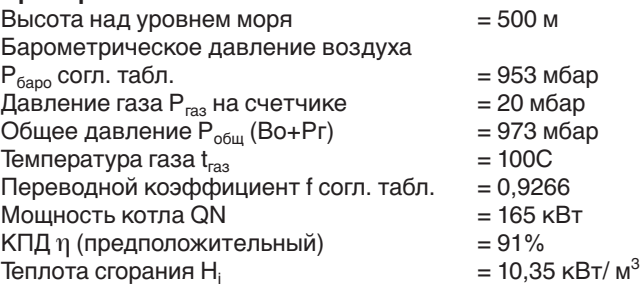

$$
V_{N} = \frac{165}{0.91 \cdot 10.35} \rightarrow V_{N} \approx 17.5 \text{ m}^{3/4}
$$

 $V_{B} = \frac{17,5}{2}$  $\rightarrow$   $V_R \approx 18.9$  м<sup>3</sup>/ч 0,9266

Время измерения при расходе на газовом счетчике 1 м $^3$ :

3600 Время измер.  $=$  ––––––––– → Время измер.  $\approx 190 \text{ c}$ 18,9

Для двухступенчатого исполнения расчет и контроль малой нагрузки производится таким же образом.

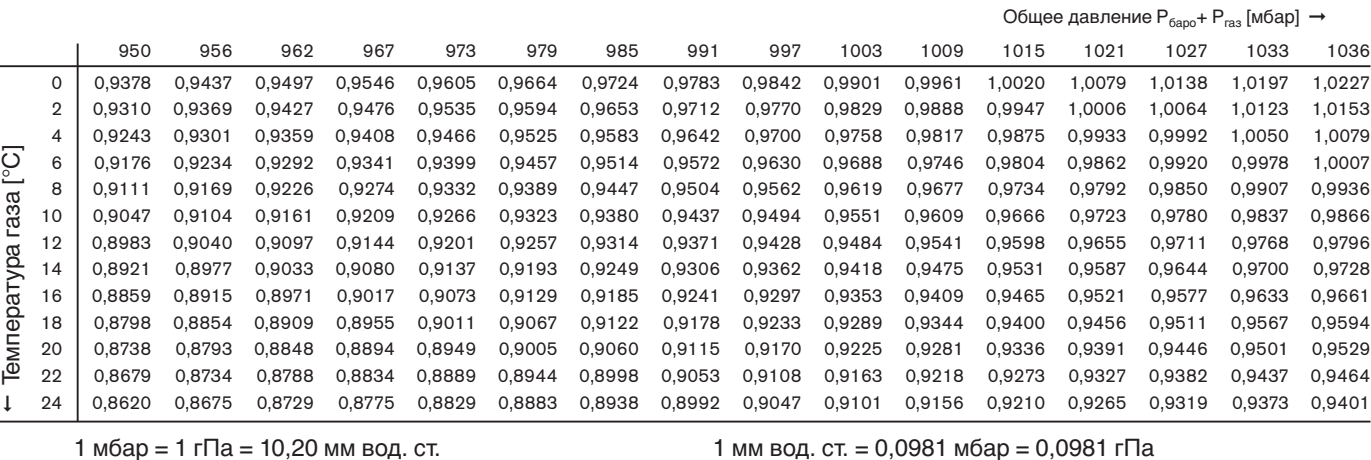

Значения таблицы рассчитаны по упрощенной формуле:

$$
f = \frac{P_{\text{Bapo}} + P_{\text{Ias}}}{1013} \cdot \frac{273}{273 + t_{\text{Ias}}}
$$

Содержание влаги в газах исключительно мало, поэтому оно не учитывается в данных таблицы. В таблице отражены переводные коэффициенты в диапазоне низкого давления (до >100 мбар). Коэффициенты можно также рассчитать по приведенной слева формуле.

#### **Среднегодовые показатели давления воздуха**

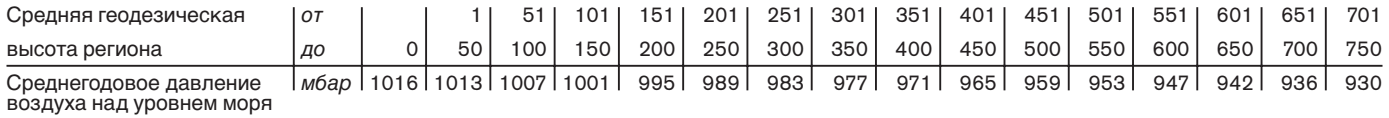

#### **Обозначения:**

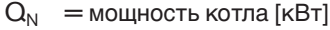

 $\eta = K \Pi \Pi \left[ \% \right]$ 

- $H_i$  = теплота сгорания [кВтч/м3]
- $H_{i,B}$  = рабочая теплота сгорания [кВтч/м3]

f = переводной коэффициент

Р<sub>баро</sub> = барометрическое давление воздуха [мбар]<br>Р<sub>газ</sub> = давление газа на счетчике [мбар]

= давление газа на счетчике [мбар]

 $trans = remneparypa$  газа на счетчике  $[°C]$ 

40

### **Контроль процесса сжигания**

Для обеспечения экологичной, экономичной и бесперебойной эксплуатации установки при настройке необходимо производить измерения дымовых газов.

#### **Пример**  настройка значения СО<sub>2</sub>

Дано: 
$$
CO_{2\text{ nакс.}} = 12\%
$$

Замерено при граничном значении СО (≈ 100 ppm):  $CO_{2 \text{ max}} = 11,5\%$ 

дает козффициент: 
$$
\lambda = \frac{CO_{2\text{ MaxC}}}{CO_{2\text{ max}}} = \frac{12}{11,5} = 1,04
$$
избытка воздуха

Чтобы гарантировать достаточный избыток воздуха, необходимо повысить коэффициент избытка воздуха на  $15\%: 1,04 + 0,15 = 1,19$ 

Значение  $\mathsf{CO}_2$  , которое необходимо настроить при коэффициенте избытка воздуха  $\lambda = 1,19$  и  $12\%$  CO<sub>2 Make</sub>:

$$
CO_2 = \frac{CO_{2\text{ max.}}}{\lambda} = \frac{12}{1,19} \approx 10,1\%
$$

При этом содержание СО не должно превышать 50 ppm.

Следить за температурой дымовых газов Температура дымовых газов при номинальной нагрузке результируется из настройки горелки на номинальную нагрузку.

Для малой нагрузки температура дымовых газов является результатом устанавливаемого диапазона мощности. При этом на водогрейных установках особенно необходимо придерживаться данных производителей котлов. Как правило, малую нагрузку необходимо настраивать в диапазоне 50 - 65% от номинальной нагрузки (некоторые данные указаны на шильдике котла). На воздухонагревательных установках малая нагрузка, как правило, еще выше. Здесь также необходимо учитывать данные производителей генераторов горячего воздуха.

Установка для отвода дымовых газов должна быть выполнена таким образом, чтобы не допустить повреждений дымовых конденсатом (за исключением кислотоустойчивых труб).

#### **Определение тепловых потерь с дымовыми газами**

Определить содержание кислорода в дымовых газах, а также разницу температуры и температуры воздуха сжигания. При этом одновременно в одной точке произвести измерение содержания кислорода и температуры.

Вместо содержания кислорода можно измерить содержание углекислого газа в дымовых газах. Температура воздуха сжигания измеряется рядом с местом всасывания воздуха.

При измерениях содержания кислорода тепловые потери с дымовыми газами рассчитываются по формуле:

$$
q_A = (t_A - t_L) \cdot (\frac{A_2}{21 - O_2} + B)
$$

Если вместо содержания кислорода измеряется содержание углекислого газа, расчет производится по формуле:

$$
q_A = (t_A - t_L) \cdot \left( \frac{A_1}{CO_2} + B \right)
$$

Обозначения:

- qA = тепловые потери с дымовыми газами в %
- $t_A$  = температура в °С
- $=$  температура воздуха сжигания в °С

 $\overline{CO}_2$  = объемное содержание углекислого газа в сухом дымовом газе в %

 $O<sub>2</sub> =$  объемное содержание кислорода в сухом дымовом газе в %

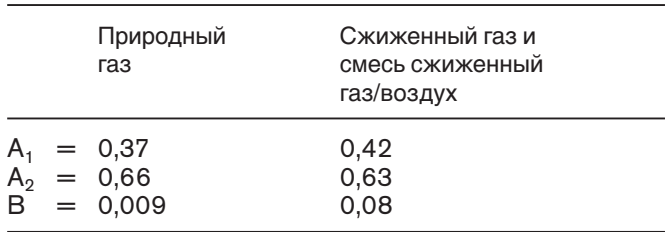

#### **Теплота сгорания и содержание СО2 макс. (ориентировочные значения) для различных видов газа**

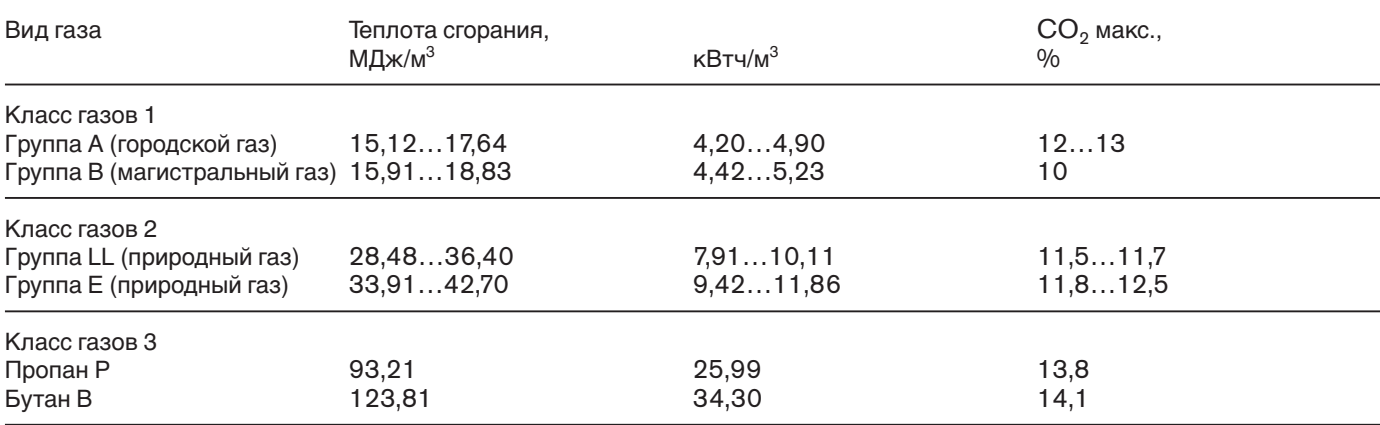

Максимальное содержание СО<sub>2</sub> запрашивать у организации-поставщика газа.

## **Предметный указатель**

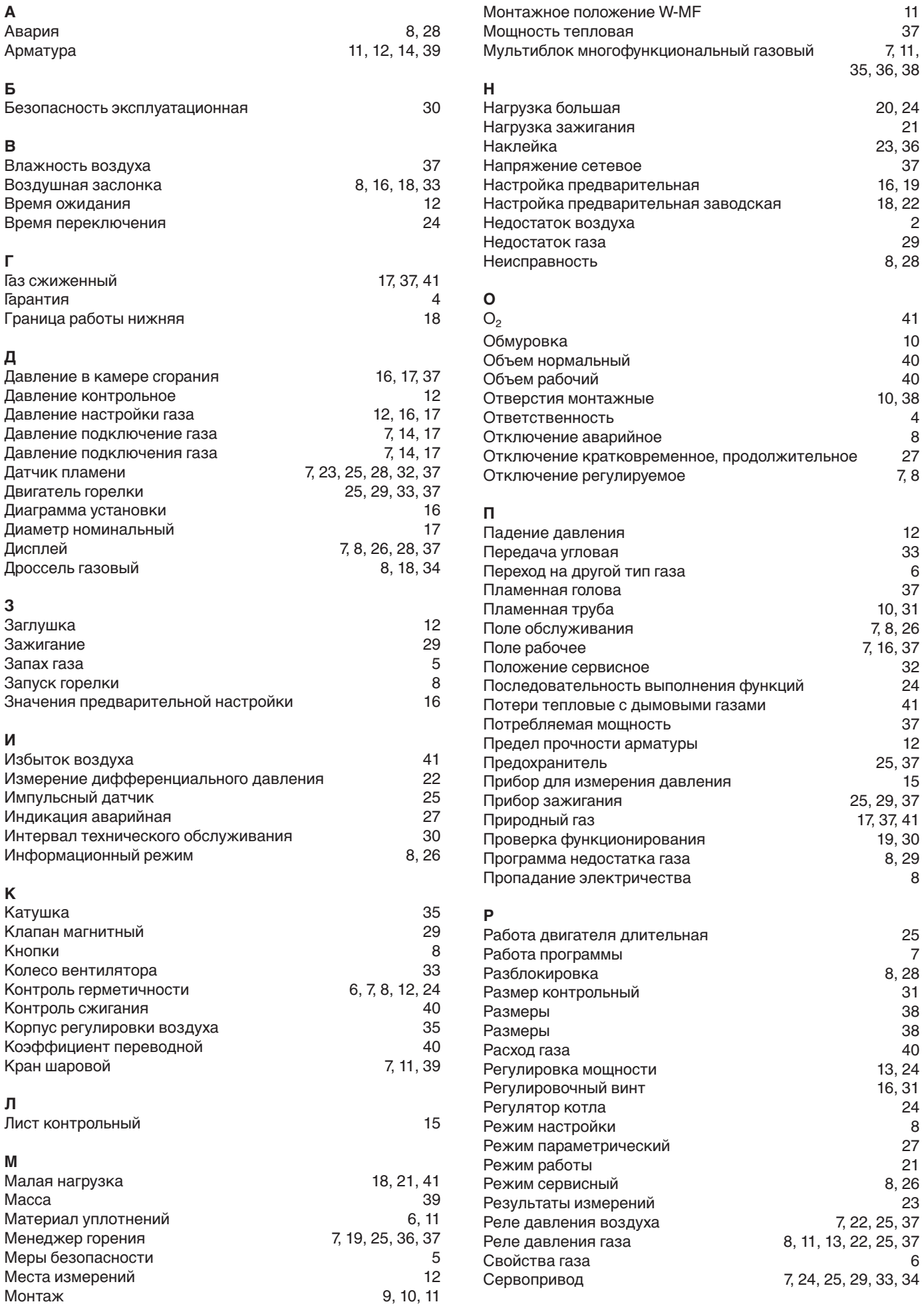

## **Предметный указатель**

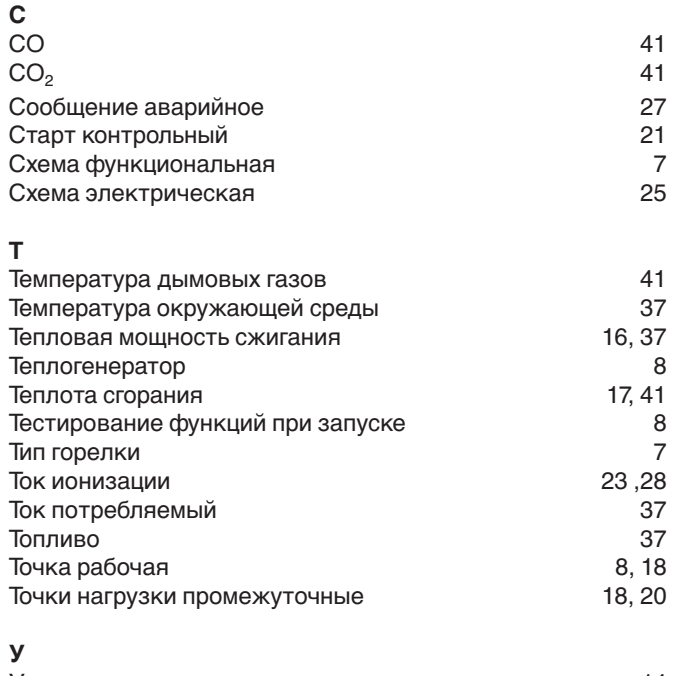

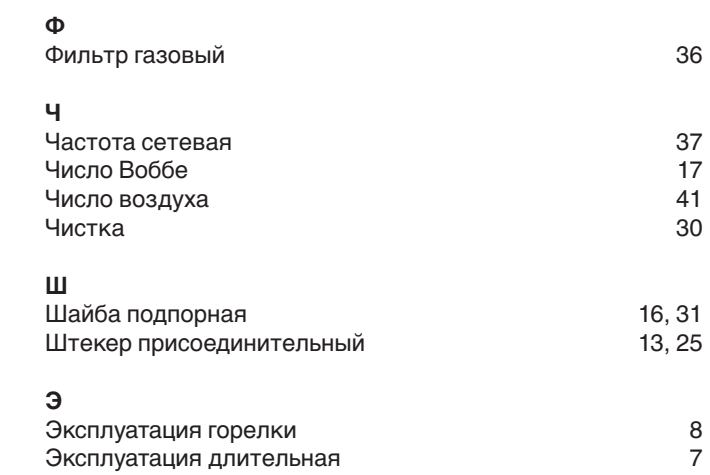

Электрод зажигания 32

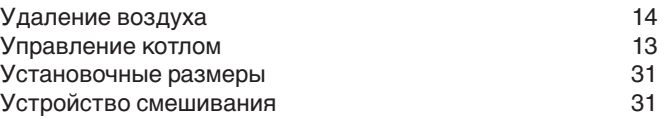

#### NOVOTHERM **- РАЦИОНАЛ — группа компаний. Эксклюзивный поставщик горелок Weishaupt в Россию.**

NOVOTHERM **GmbH** D-82 487 Oberammergau, Postfach 67 Deisenberger Strasse 13, **Deutschland** Тел.: (1049) 88 22/9 41 32 Факс: (1049) 88 22/9 41 34 E-mail: 0882294132-0001@t-online.de novotherm@t-online.de

**г. МОСКВА** ООО РАЦИОНАЛ-М 115088 ул. Угрешская, д. 14, стр. 2, оф. 303 Тел.: (095) 277 38 82; 277 89 29 Тел./факс: (095) 277 38 82; 277 60 19 E-mail: razional@mtu-net.ru novoterm@mtu-net.ru

**г. САНКТ -ПЕТЕРБУРГ** ООО РАЦИОНАЛ-СЕВЕР 196247 Ленинский пр., д. 160, оф. 715а Тел.: (812) 370 97 67; 370 35 13

Факс: (812) 118 62 19 E-mail: razional.sever@vmb-service.ru

### **г. РОСТОВ-НА-ДОНУ**

ООО РАЦИОНАЛ-ЮГ 344006 ул. Пушкинская, д.174, оф. 302 Тел./факс: (8632) 64 09 13; E-mail: razional-yug@aaanet.ru

**г. НОВОСИБИРСК** ООО РАЦИОНАЛ-СИБИРЬ 630032 ул. Планировочная, д. 18/1, оф. 548 Тел./факс: (3832) 54 70 92; 55 41 52 E-mail: razional@drbit.ru

#### **г. КАЗАНЬ**

ООО РАЦИОНАЛ-ПОВОЛЖЬЕ 420054 ул. Техническая, д.120, Тел./факс: (8432) 78 62 57; 78 87 86; 78 88 14 E-mail: razionalp@i-set.ru

#### **г. ЕКАТЕРИНБУРГ**

ООО РАЦИОНАЛ-УРАЛ 620024 Елизаветинское ш., д. 28 Тел.: (3432) 17 27 00; 17 27 01 E-mail: razional-ural@sky.ru

#### **Max Weishaupt GmbH**

-weishaupt-

D-88475 Schwendi Тел.: (07353) 830; факс: (07353) 83 358 Печатный номер 830**551**46, февраль 2002 Переведено в августе 2002 Отпечатано в Германии. Перепечатка запрещена.

## **Виды продукции и услуг Weishaupt**

#### **Жидкотопливные, газовые и комбинированные горелки типоряда W и WG/WGL — до 570 кВт**

Данные горелки применяются в жилых домах и помещениях, а также для технологических тепловых процессов.

Преимущества: полностью автоматизированная надежная работа, легкий доступ к отдельным элементам, удобное обслуживание, низкий уровень шума, экономичность.

#### **Жидкотопливные, газовые и комбинированные горелки типоряда Monarch R, G, GL, RGL — до 10 900 кВт**

Данные горелки используются для теплоснабжения на установках всех видов и типоразмеров. Утвердившаяся на протяжении десятилетий модель стала основой для большого количества различных исполнений. Эти горелки характеризуют продукцию Weishaupt исключительно с лучшей стороны.

#### **Жидкотопливные, газовые и комбинированные горелки типоряда WK — до 17 500 кВт**

Горелки типа WK являются промышленными моделями. Преимущества: модульная конструкция, изменяемое в зависимости от нагрузки положение смесительного устройства, плавно-двухступенчатое или модулируемое регулирование, удобство обслуживания.

#### **Шкафы управления Weishaupt, традиционное дополнение к горелкам Weishaupt**

Шкафы управления Weishaupt — традиционное дополнение к горелкам Weishaupt. Горелки Weishaupt и шкафы управления Weishaupt идеально сочетаются друг с другом. Такая комбинация доказала свою прекрасную жизнеспособность на сотнях тысяч установок.

Преимущества: экономия затрат при проектировании, монтаже, сервисном обслуживании и при наступлении гарантийного случая. Ответственность лежит только на фирме Weishaupt.

### **Weishaupt Thermo Unit/Weishaupt Thermo Gas. Weishaupt Thermo Codens**

В данных устройствах объединяются инновационная и уже зарекомендовавшая себя техника, а в итоге — убедительные результаты:

идеальные отопительные системы для частных жилых домов и помещений.

#### **Комплексные услуги Weishaupt — это сочетание продукции и сервисного обслуживания**

Широко разветвленная сервисная сеть является гарантией для клиентов и дает им максимум уверенности. К этому необходимо добавить и обслуживание клиентов специалистами из фирм, занимающихся теплоснабжением, которые связаны с Weishaupt многолетним сотрудничеством.

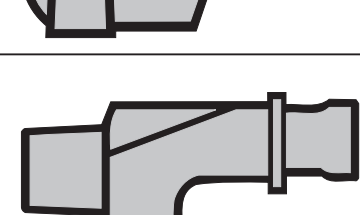

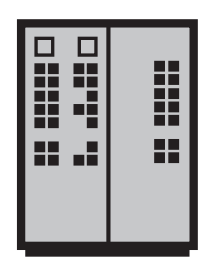

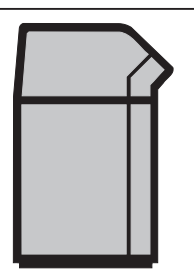

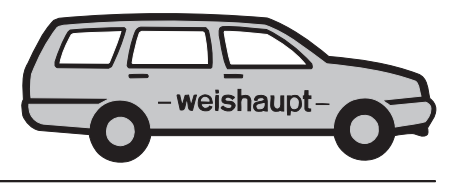

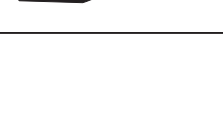

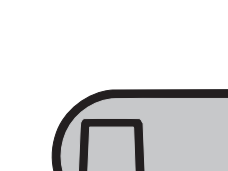